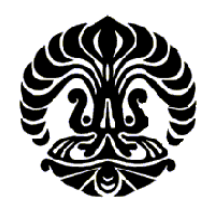

**UNIVERSITAS INDONESIA** 

# **PERHITUNGAN FLOODABLE LENGTH PADA KAPAL MODEL**

**SKRIPSI** 

**ANDREAS 0405080025** 

**FAKULTAS TEKNIK PROGRAM STUDI TEKNIK PERKAPALAN DEPOK DESEMBER 2009** 

Perhitungan floodable..., Andreas, FT UI, 2009

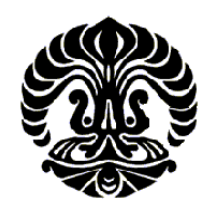

**UNIVERSITAS INDONESIA** 

# **PERHITUNGAN FLOODABLE LENGTH PADA KAPAL MODEL**

# **SKRIPSI**

**Diajukan sebagai salah satu syarat untuk memperoleh gelar Sarjana Teknik** 

**ANDREAS 0405080025** 

**FAKULTAS TEKNIK PROGRAM STUDI TEKNIK MESIN KEKHUSUSAN TEKNIK PERKAPALAN DEPOK DESEMBER 2009** 

Perhitungan floodable..., Andreas, FT UI, 2009

#### **HALAMAN PERNYATAAN ORISINALITAS**

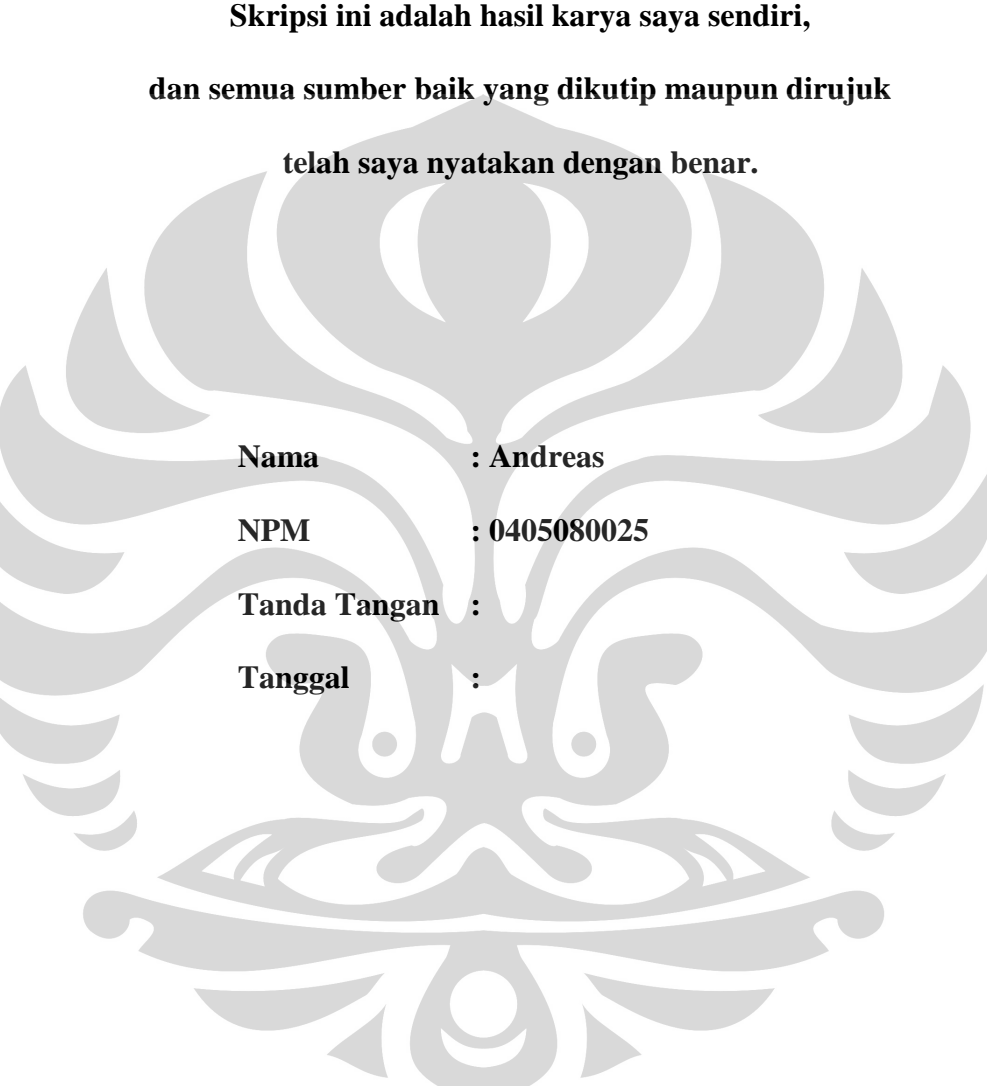

#### **HALAMAN PENGESAHAN**

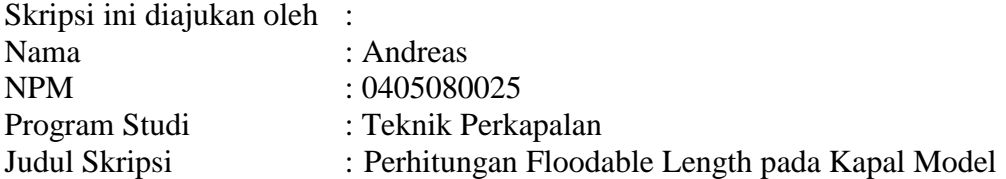

**Telah berhasil dipertahankan di hadapan Dewan Penguji dan diterima sebagai bagian persyaratan yang diperlukan untuk memperoleh gelar Sarjana Teknik pada Program Studi Teknik Perkapalan, Fakultas Teknik, Universitas Indonesia.**

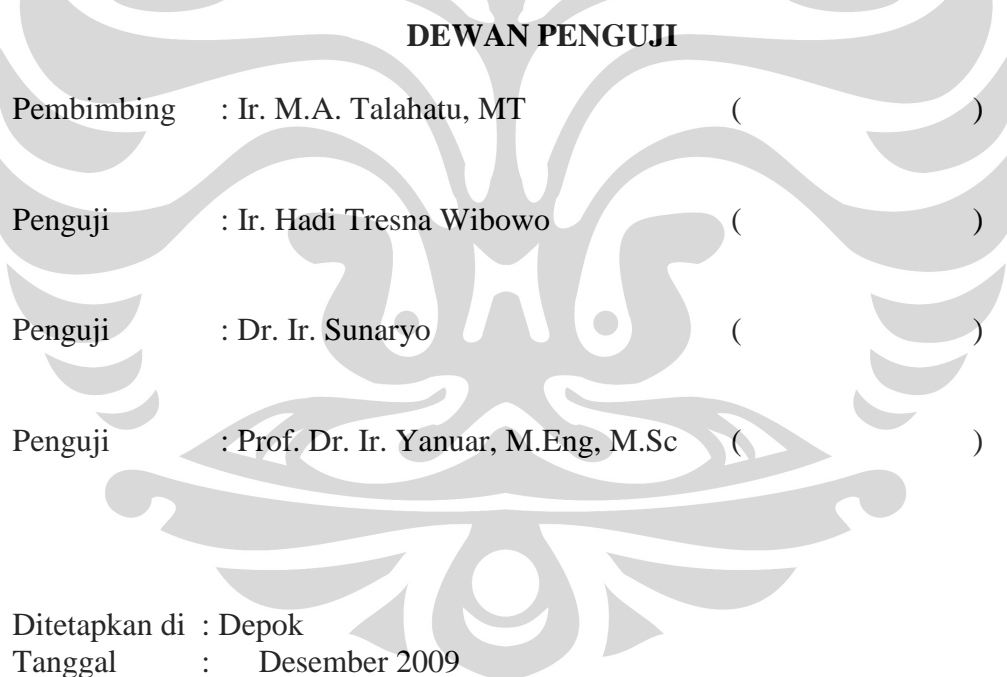

#### **KATA PENGANTAR**

Puji Syukur saya panjatkan kepada Tuhan Yang Maha Esa serta Trinabi Agung karena atas berkat dan rahmat-Nya, saya dapat menyelesaikan skripsi ini. Penulisan skripsi ini dilakukan dalam rangka memenuhi salah satu syarat untuk mencapai gelar Sarjana Teknik Program Studi Teknik Perkapalan pada Fakultas Teknik Universitas Indonesia. Saya menyadari bahwa, tanpa bantuan dan bimbingan dari berbagai pihak, dari masa perkuliahan sampai pada penyusunan skripsi ini, sangatlah sulit bagi saya untuk menyelesaikan skripsi ini. Oleh karena itu saya mengucapkan terima kasih kepada :

- (1) Bapak Ir. M.A. Talahatu, MT, selaku dosen pembimbing yang telah menyediakan waktu, tenaga, dan pikiran untuk mengarahkan saya dalam penyusunan skripsi ini;
- (2) Bapak Ir. Hadi Tresna Wibowo, Bapak Dr. Ir. Sunaryo, dan Prof. Dr. Ir. Yanuar, M.Eng, M.Sc, selaku dosen penguji yang telah memberikan kritik dan saran pada skripsi ini;
- (3) Orang tua dan keluarga saya yang telah memberikan bantuan berupa dukungan material, moral, dan doa;
- (4) Alfian Februarianto, adik saya yang telah banyak membantu dan mendukung selama ini, baik secara material dan moral;
- (5) Andre Yohanes dan HILMI, selaku teman seperjuangan yang telah membantu penulis mencari, mengumpulkan, dan mengolah data, serta membantu proses penyusunan skripsi ini;
- (6) Teman-teman teknik mesin angkatan 2005, khususnya teman-teman satu program studi teknik perkapalan;
- (7) Teman-teman Pemuda Vihara Dharma Sagara Bekasi yang telah mewarnai hari-hari penulis dengan banyak kegiatan menarik, terutama kegiatan rohani; dan
- (8) Semua teman penulis yang tidak dapat disebutkan satu-persatu.

Akhir kata, saya berharap Tuhan Yang Maha Esa berkenan membalas segala kebaikan semua pihak yang telah membantu. Semoga skripsi ini dapat membawa manfaat bagi pengembangan ilmu.

Depok, Desember 2009

Andreas NPM : 0405080025

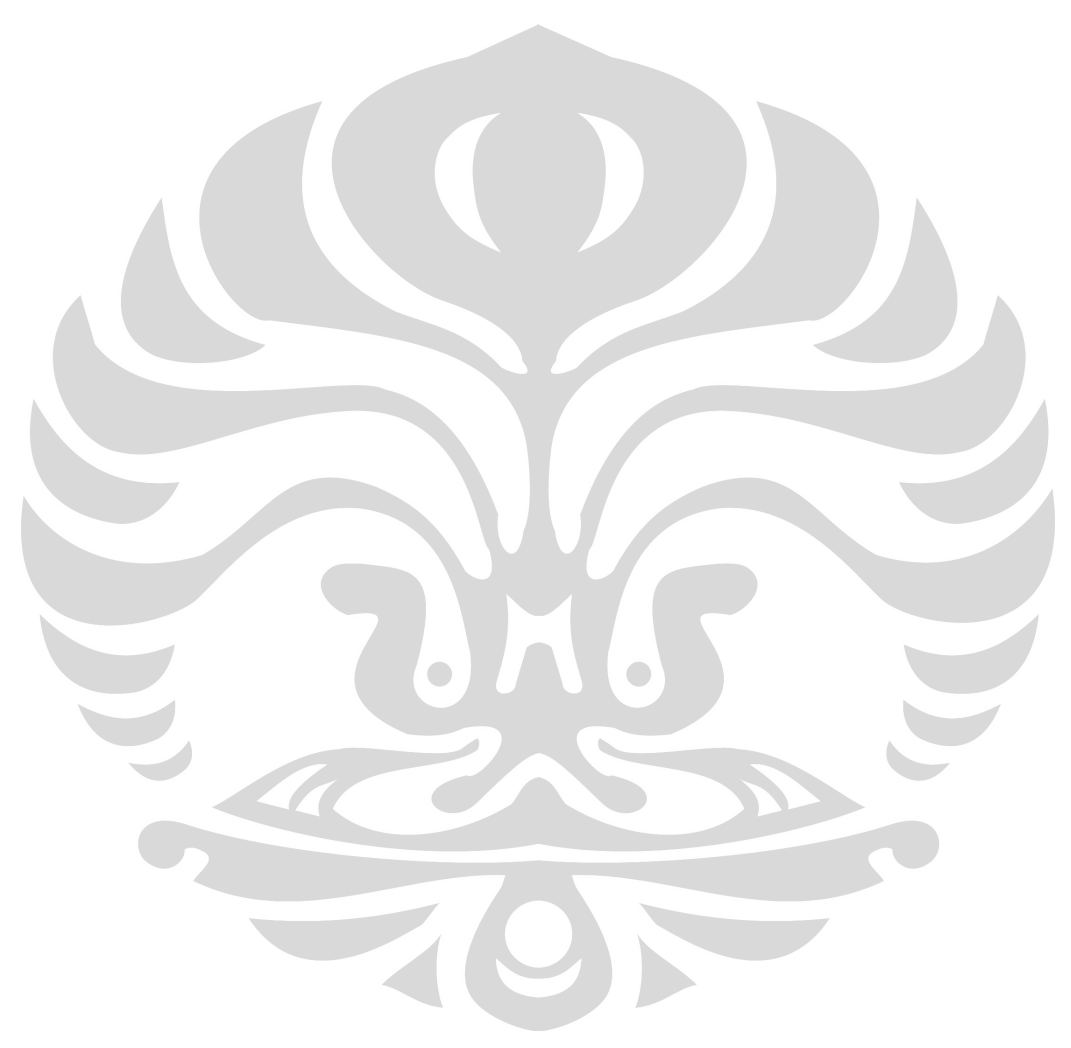

#### **HALAMAN PERNYATAAN PERSETUJUAN PUBLIKASI TUGAS AKHIR UNTUK KEPENTINGAN AKADEMIS**

Sebagai sivitas akademik Universitas Indonesia, saya yang bertanda tangan di bawah ini :

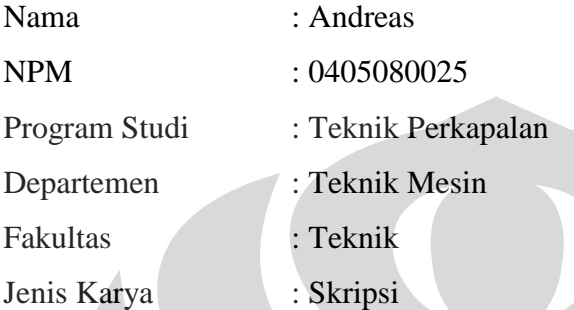

Demi pengembangan ilmu pengetahuan, menyetujui untuk memberikan kepada Universitas Indonesia **Hak Bebas Royalti Noneksklusif (***Non-exclusive Royalty Free Right***)** atas karya ilmiah saya yang berjudul :

#### **PERHITUNGAN FLOODABLE LENGTH PADA KAPAL MODEL**

beserta perangkat yang ada (jika diperlukan). Dengan Hak Bebas Royalti Noneksklusif ini Universitas Indonesia berhak menyimpan, mengalihmedia/formatkan, mengelola dalam bentuk pangkalan data (*database*), merawat, dan memublikasikan tugas akhir saya selama tetap mencantumkan nama saya sebagai penulis/pencipta dan sebagai pemilik Hak Cipta.

Demikian pernyataan ini saya buat dengan sebenarnya.

Dibuat di : Depok Pada tanggal : Desember 2009

Yang menyatakan,

(Andreas)

#### **ABSTRAK**

Nama : Andreas Program Studi : Teknik Perkapalan Judul : Perhitungan Floodable Length Pada Kapal Model

Ada banyak hal yang mempengaruhi keselamatan kapal, salah satu faktornya adalah kebocoran pada lambung yang ada di bawah garis air. Bila kapal mengalami kebocoran, maka air akan masuk keseluruh ruangan dan kapal akan tenggelam, karena kapal tidak mempunyai daya apung cadangan lagi. Supaya kapal tidak tenggelam, maka air yang masuk kedalam ruangan harus dicegah oleh sekat-sekat melintang yang kedap air dan menerus sampai geladak sekat. Penelitian ini bertujuan untuk menentukan apakah sekat-sekat pada kapal model milik Teknik Perkapalan DTM FT UI telah benar atau tidak. Proses yang dilakukan adalah dengan melakukan simulasi floodable length dan juga perhitungan dengan menggunakan metode Webster. Hasil yang didapat menunjukkan bahwa penempatan sekat-sekat pada kapal model telah benar.

Kata kunci :

Panjang ketidaktenggelaman, faktor permeabilitas, garis batas tenggelam

#### **ABSTRACT**

Name : Andreas Study Program : Naval Architecture Title : Calculation of Floodable Length at Ship Model

There are many things that influence the safety of ship, one of the factor is leakage in hull that exist in under waterline. When does ship experience leakage, so water will enter to entire room and ship will sink, because ship doesn't has reservist buoyancy again. So that ship doesn't sink, so water that enter to into room must be prevented by partitions block waterproof and until bulkhead deck. This experiment has aimed to determine to what bulkhead in property model ship Naval Architecture DTM FT UI true or not. Process that with do simulation floodable length and also calculation by using method Webster. Result that got to show that partitions location in ship model is true.

Key words : Floodable length, factor of permeability, margin line

#### **DAFTAR ISI**

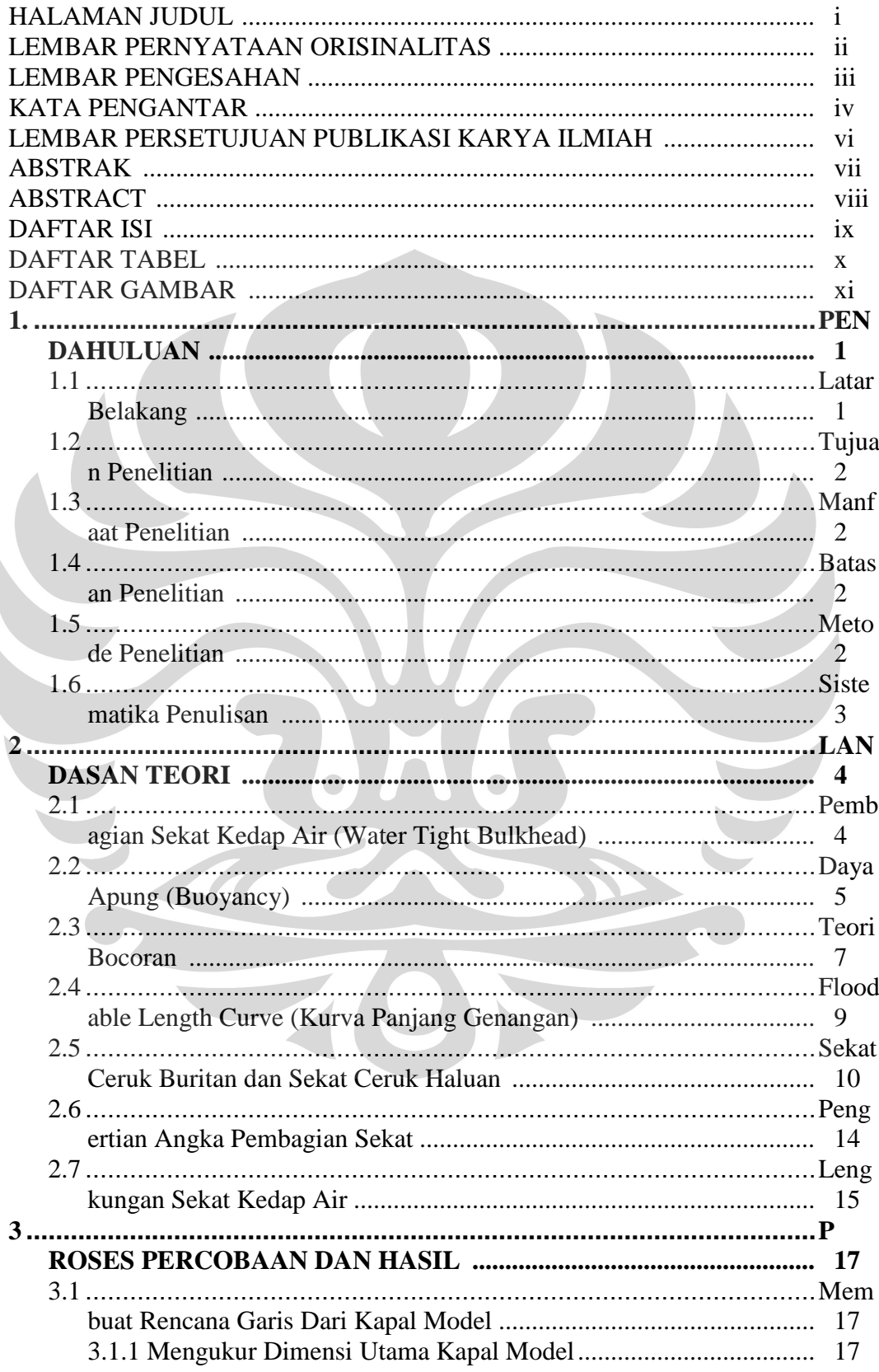

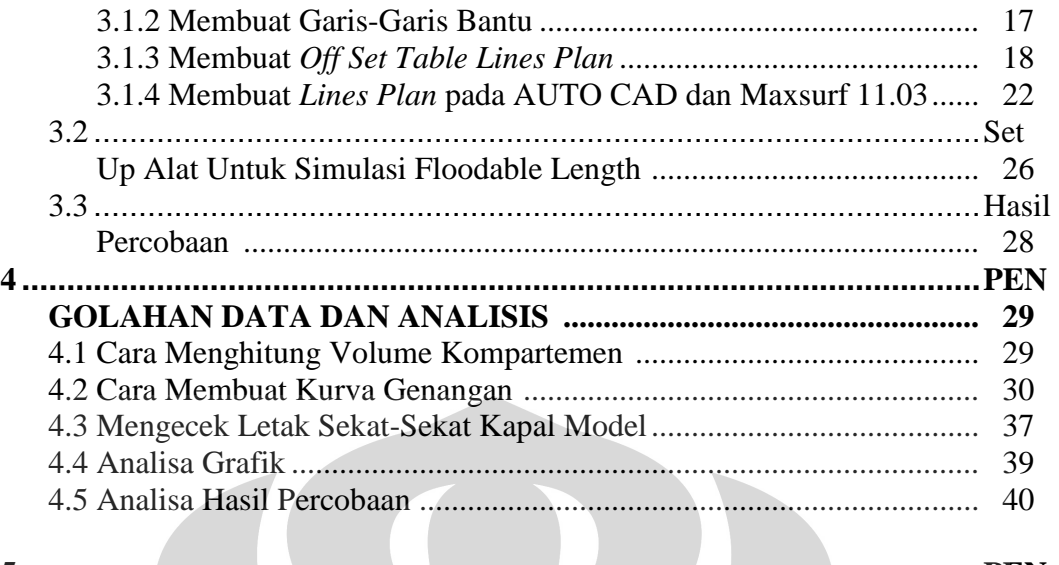

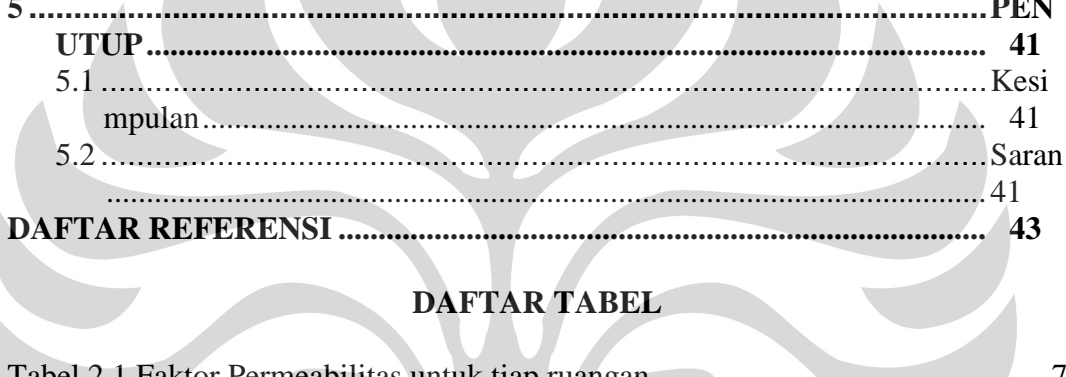

#### DAFTAR TABEL  $\blacksquare$

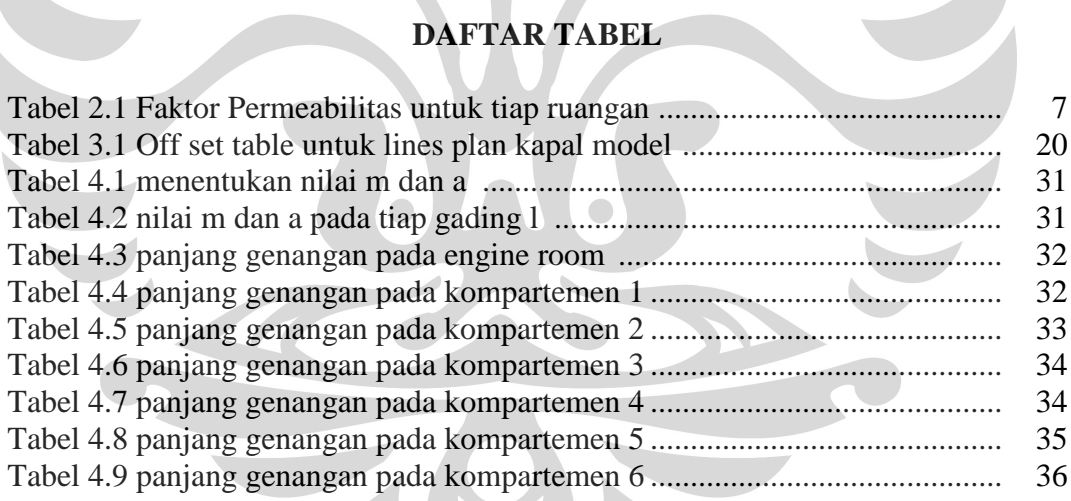

# **DAFTAR GAMBAR**

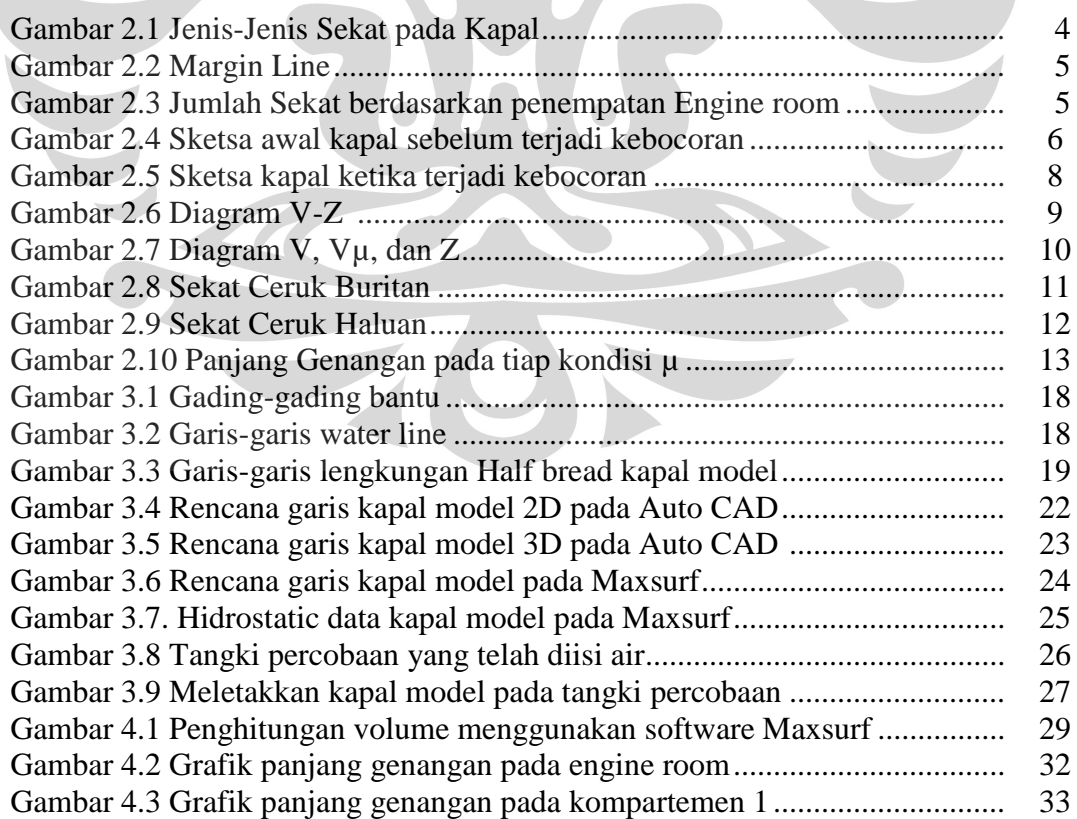

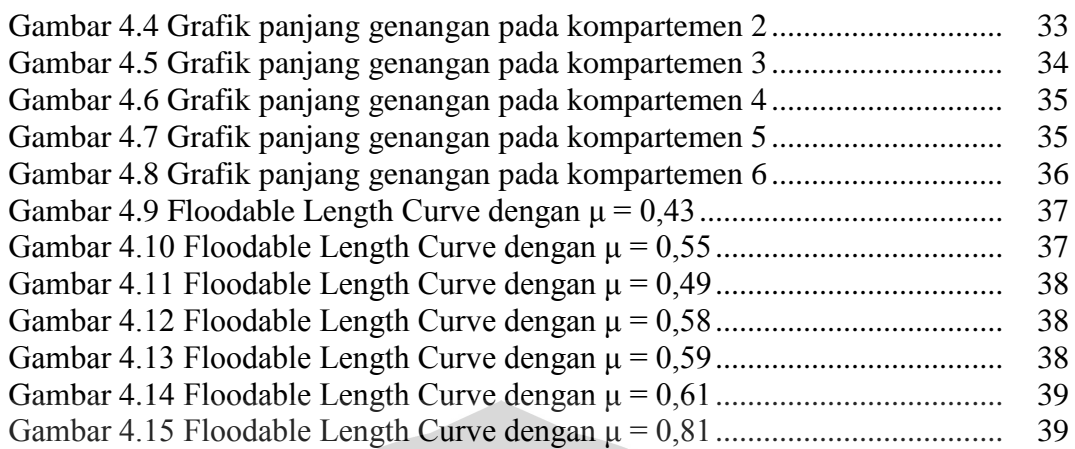

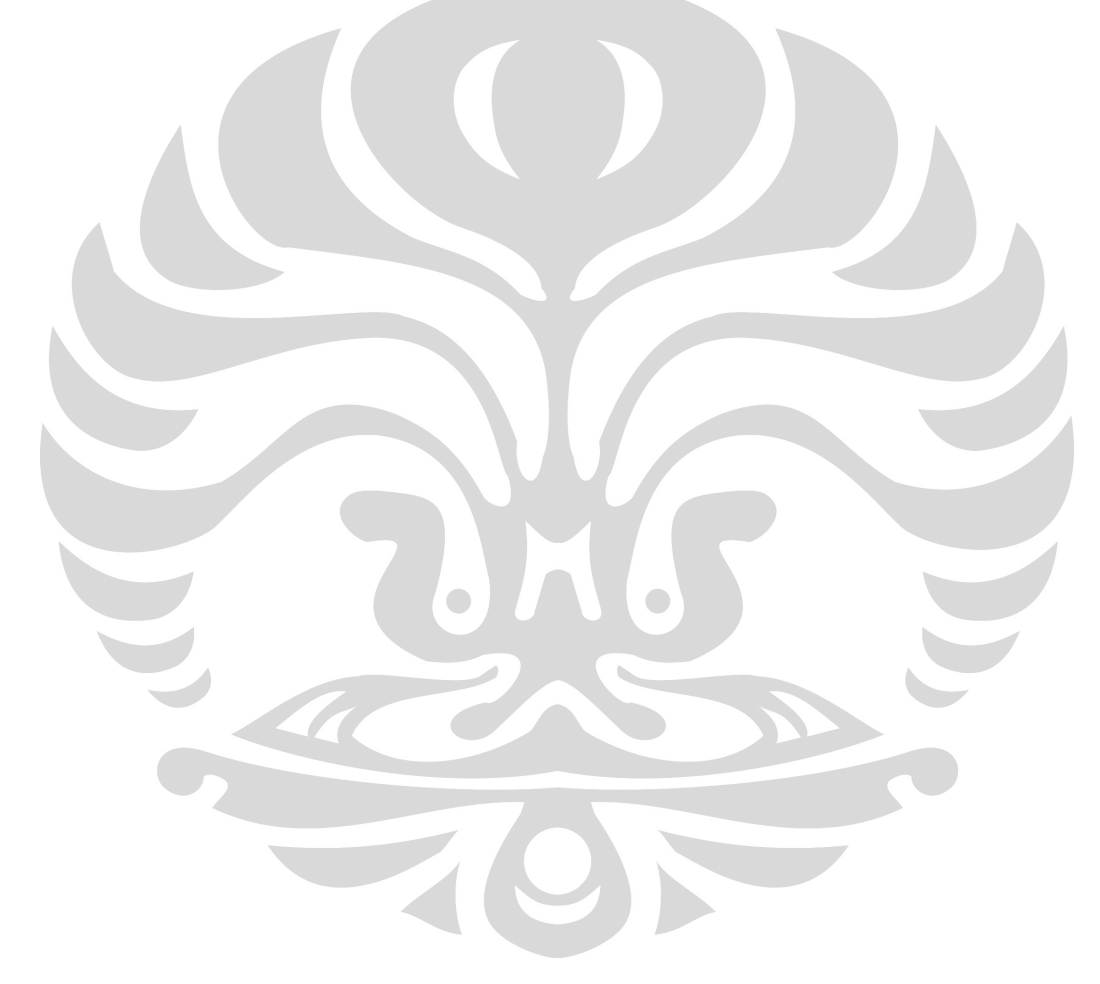

# **BAB 1 PENDAHULUAN**

#### **1.1 Latar Belakang**

Untuk merancang / merencanakan suatu kapal perlu diperhatikan faktor keselamatan atau keamanan dari kapal. Ada banyak hal yang mempengaruhi keselamatan kapal, salah satu faktornya adalah kebocoran pada lambung yang ada di bawah garis air. Bila kapal mengalami kebocoran, maka air akan masuk keseluruh ruangan dan kapal akan tenggelam, karena kapal tidak mempunyai daya apung cadangan lagi. Supaya kapal tidak tenggelam, maka air yang masuk kedalam ruangan harus dicegah oleh sekat-sekat melintang yang kedap air dan menerus sampai geladak sekat. Untuk menentukan letak dan jarak maksimal dalam arah memanjang kapal dari masing-masing sekat melintang yang kedap ini dan kapal masih dapat terapung diperlukan grafik atau lengkungan panjang ketidaktenggelaman, sehingga kapal tersebut aman bila ruangan antara dua sekat kedap melintangnya mengalami kebocoran pada lambungnya.

Bagaimana RMS Titanic tenggelam, selama perjalanan perdananya memunculkan pertanyaan bagi banyak pihak apakah kapal-kapal modern dapat pula mengalami kecelakaan tragis seperti itu di laut. Semua kapal bisa saja berpotensi mengalami kecelakaan di laut dan adalah tanggung jawab arsitek kapal untuk mendesain kapal yang stabil dan tidak mudah tenggelam jika lambungnya bocor akibat tabrakan dengan pulau es, dengan kapal lain atau karena ledakan.

Arsitek kapal ketika merancang kapal tahu bahwa mereka harus membagi kapal menjadi sejumlah kompartemen yang kecil-kecil sebagai tindakan pencegahan untuk melindungi kapal agar tidak mudah tenggelam bilamana kapal itu mengalami kebocoran fatal selama pelayarannya. Sebagai sebuah standard, akan selalu ada tangki forepeak yang dipasangi sekat tabrakan (collision bulkhead) dan tangki afterpeak, dan alas ganda (double bottom) di kapal. Untuk memberi lebih banyak perlindungan ke kapal, arsitek kapal akan menambah beberapa sekat kedap air, menurut peraturan yang diwajibkan oleh biro-biro klasifikasi.

#### **1.2 Tujuan Penelitian**

Tujuan dari penelitian ini adalah untuk menentukan dan mengecek letak sekat –sekat kapal model yang dimiliki oleh Teknik Perkapalan DTM FT UI. Sehingga diharapkan hasil penelitian dan penulisan ini bisa menjadi masukkan dan bahan rujukan dalam membuat kapal sesungguhnya. Selain itu, juga untuk menunjang program Doktor Ir. M. A. Talahatu, MT.

#### **1.3 Manfaat Penelitian**

Adapun manfaat diadakannya penelitian ini adalah bertujuan untuk penyediaan *data base* dari kapal model milik Teknik Perkapalan DTM FT UI khususnya berupa *lines plan* (dengan bantuan *software AutoCad* dan *MaxsurfPro 11.03*), *hidrostatic curve* (*HidromaxPro 11.03*), cross curve (*HidromaxPro 11.03*), *Floodable Length Curve (Webster),* yang mana *data base* ini diharapakan bisa membantu mahasiswa lainnya untuk percobaan di laboratorium nantinya.

#### **1.4 Batasan Penelitian**

Dalam melakukan percobaan ini, penulis akan menggunakan 2 metode, yaitu secara teoritis (Webster) dan simulasi. Percobaan dilakukan hanya sampai pada penentuan letak sekat-sekat kapal model.

#### **1.5 Metode Operasional Penelitian**

Metode operasional yang dilakukan dalam penelitian ini antara lain:

1. Studi literature

Studi literature dilakukan untuk memperoleh referensi, informasi, dan teori yang bersumber dari buku diktat kuliah, internet, paper, jurnal, dan lainlain.

2. Pengumpulan data

Pada tahap ini, penulis mencari data-data terkait yang dibutuhkan dalam merancang suatu floodable length kapal model melalui simulasi. Data-data diperoleh merupakan hasil pengamatan langsung penulis dari hasil simulasi yang telah dilakukan.

3. Pengolahan data penelitian

Dengan melakukan perhitungan menggunakan metode Webster dan juga dibantu software MaxsurfPro 11.03, penulis mengolah data yang telah didapatkan.

4. Analisis hasil penelitian

Penulis melakukan analisa terhadap hasil penelitian yang didasarkan pada rumusan dan teori yang telah ada di berbagai literatur.

#### **1.6 Sistematika Penulisan**

Dalam penyajian tugas akhir atau skirpsi ini yang bermula dari latar belakang masalah sampai pada kesimpulan hasil penelitian, disusun sebagai berikut:

#### **BAB 1 PENDAHULUAN**

Bab ini berisi latar belakang masalah, tujuan penelitian, batasan masalah, metode penelitian, dan sistematika penulisan.

#### **BAB 2 LANDASAN TEORI**

Bab ini berisi teori-teori sebagai landasan dan pendukung dalam melakukan kegiatan penelitian.

# **BAB 3 PROSES PERCOBAAN DAN HASIL**

Bab ini menjelaskan tentang proses percobaan yang akan dilakukan berikut dengan langkah-langkahnya. Serta hasil yang didapatkan dari percobaan ini.

#### **BAB 4 PENGOLAHAN DATA DAN ANALISIS**

Bab ini berisi pengolahan data dan analisis dari hasil yang diperoleh.

### **BAB 5 PENUTUP**

Bab ini berisi kesimpulan dari hasil penelitian yang telah dilakukan berdasarkan tujuan penelitian dan hasil yang didapat, serta saran untuk pengembangan penelitian lebih lanjut.

#### **BAB 2**

### **LANDASAN TEORI**

#### **2.1 Pembagian Sekat Kedap Air (Water Tight Bulkhead)**

Bagi kapal-kapal yang mengangkut lebih dari 12 orang penumpang harus mempunyai sekat kedap air (water tight bulkhead) dimana dengan tujuan memberikan keamanan konstruksi terhadap kapal, sekiranya kapal tersebut terjadi kebocoran pada salah satu kompartemennya.

Untuk maksud itu maka kapal perlu dilengkapi oleh satu-dua-tiga atau lebih sekat kedap air, agar bila salah satu kompartemennya terjadi kebocoran, kapal masih bisa bertahan untuk tidak tenggelam.

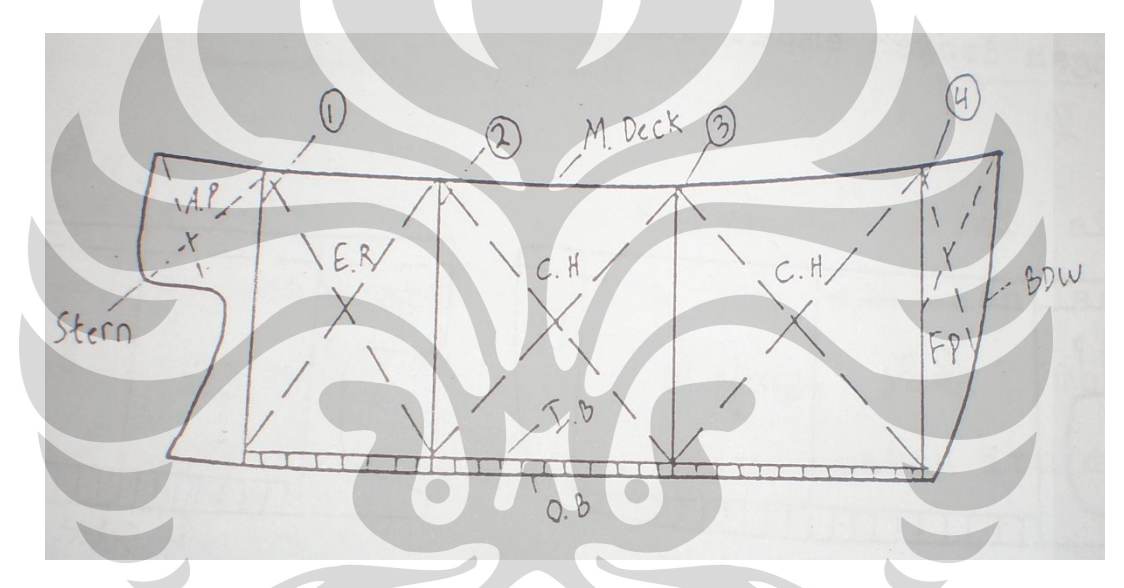

Gambar 2.1. Jenis-Jenis Sekat pada Kapal

Keterangan :

- $1 =$  Sekat belakang (After peak Bulkhead) atau sekat ceruk buritan.
- $2 =$  Sekat kamar mesin (Engine Room Bulkhead).
- $3 =$  Sekat ruang muat (Cargo Hold Bulkhead).
- $4 =$  Sekat ceruk haluan (Fore peak Bulkhead) atau Collision BHD.

Diperhitungkan bahwa air yang masuk akibat bocoran terbatas dibawah geladak sekat. Garis batas benam (margin line) letaknya 3" (76mm) dibawah geladak sekat dan bilamana kapal dilapisi dengan kayu pada geladaknya maka haruslah diukur dari bagian atas kayu tersebut.

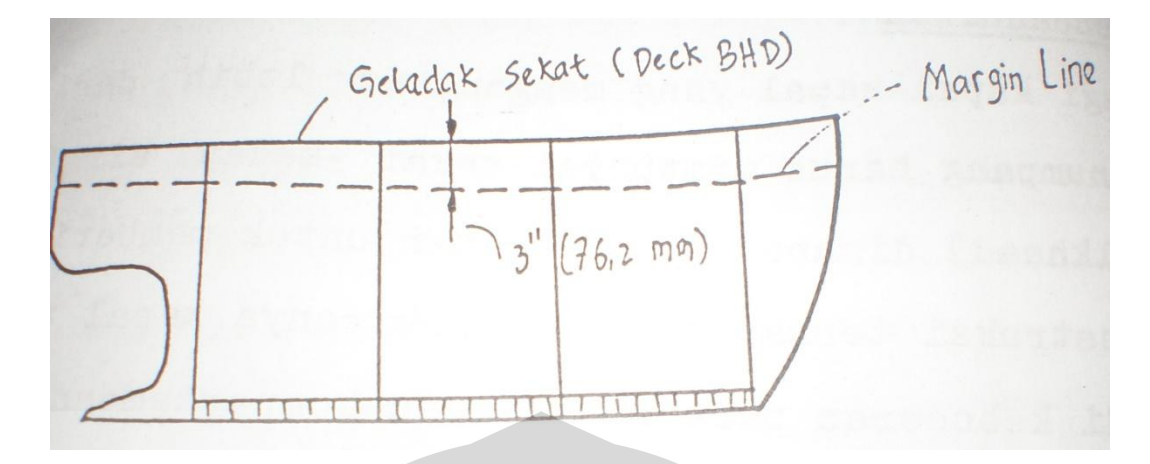

Gambar 2.2 Margin Line

Untuk kapal-kapal yang kecil, bila kamar mesinnya dibelakang, sedikitnya tiga buah sekat dan kamar mesin ditengah dengan empat buah sekat.

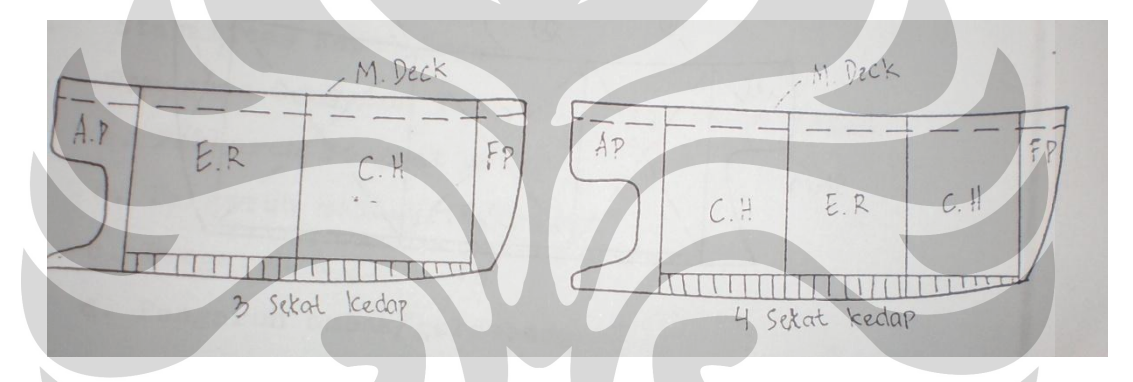

Gambar 2.3 Jumlah Sekat berdasarkan penempatan Engine room

Sehingga dalam hal ini garis muat maximum juga diperhitungkan menyinggung pada margin line (3" dibawah geladak sekat).

#### **2.2 Daya Apung (Buoyancy)**

Daya apung adalah besarnya berat pemindahan air pada Carena kapal yang sebanding dengan berat total kapal yang mengapung tegak. Besarnya daya apung sangat tergantung pada besar kecilnya luas bidang kapal yang tercelup didalam air, yaitu dikenal dengan Displacement kapal.

atau  $\Delta = \gamma V$   $\Delta =$  Displacement

 $γ = Berat jenis dari air (tawar / asin)$ 

 $V =$  Volume Carena kapal

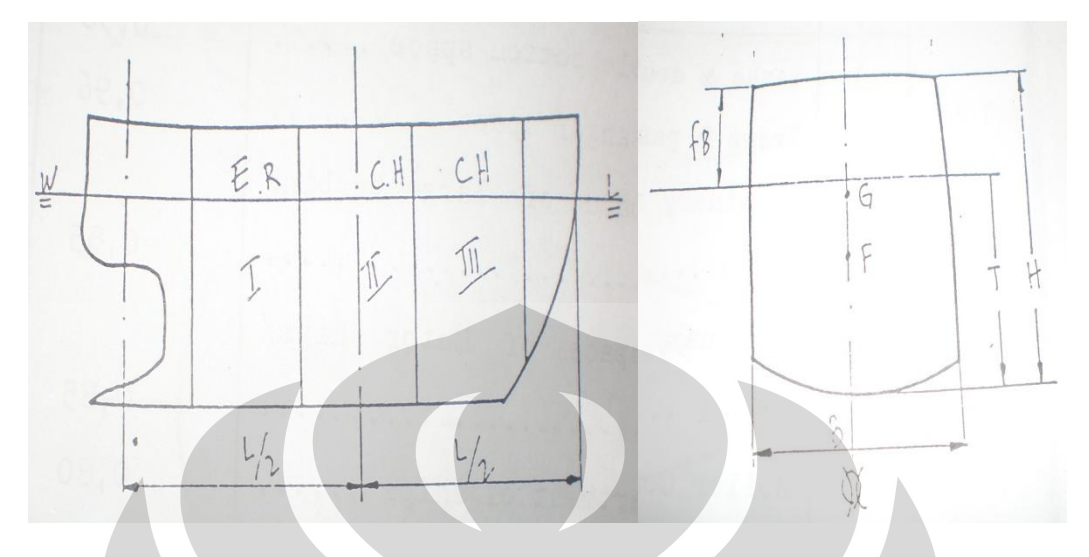

Teori ini didasari oleh Hukum Archimedes yang mana : berat benda yang terapung akan sebanding dengan jumlah air yang dipindahkan.

Gambar 2.4 Sketsa awal kapal sebelum terjadi kebocoran

Jadi bilamana salah satu kompartemennya terisi air oleh karena terjadi kebocoran, maka kapal akan kehilangan daya apungnya atau buoyancy-nya akan hilang, yang menyebabkan stabilitas kapal ikut terganggu pula, apakah itu dalam arah melintang ataupun memanjang.

Bagian yang bocor itu akan dinilai dengan perbandingan antara volume air yang dapat masuk dengan volume ruang (kompartement) yang bersangkutan yang dikenal dengan faktor Permeabilitas ( $\mu$ ).

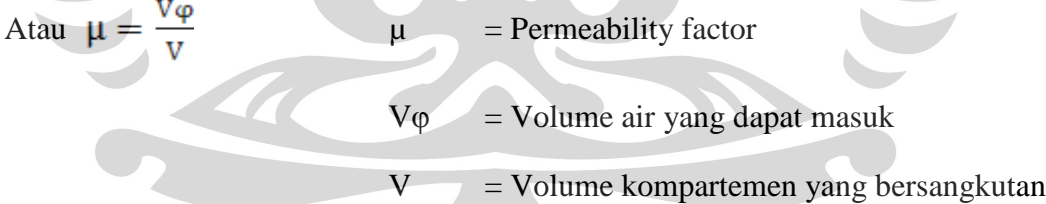

Jadi faktor "µ" ini untuk setiap ruang akan berlainan, atau tergantung pada benda (substansi) apa yang ada didalam ruang itu sebelum terjadi kebocoran kapal tersebut. Permasalahan inilah yang perlu dikaji lebih mendalam pada kapal-kapal yang mengalami gangguan stabilitas dan trim akibat kebocoran.

Faktor permeabilitas ini dapat dilihat pada table berikut yang merupakan harga rata-rata dan sederhana.

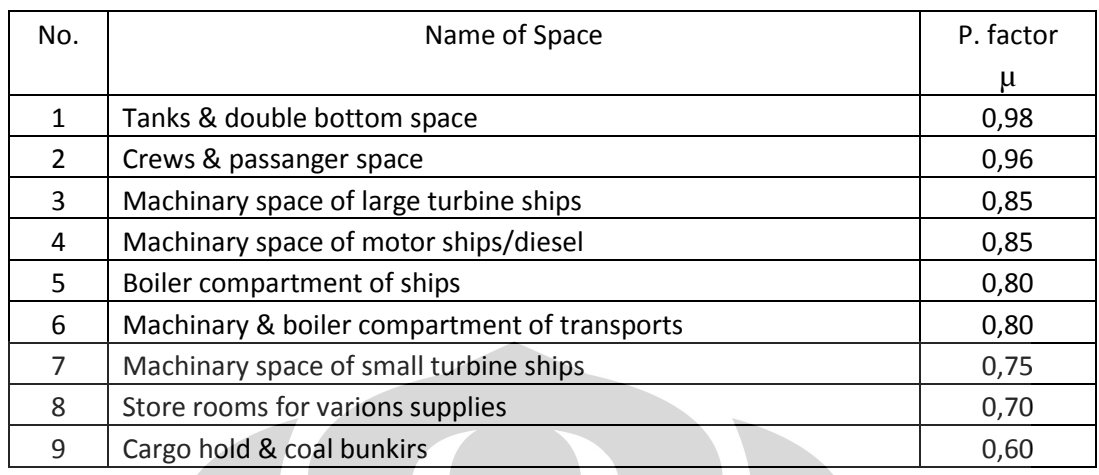

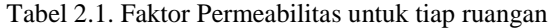

#### **2.3 Teori Bocoran**

Sebagaimana telah disebutkan diatas bahwa bocoran pada salah satu kompartemen kapal akan sangat mempengaruhi stabilitas dan trim kapal yang bersangkutan. Dalam hal ini kita kenal 2 (dua) metode yang mengantar kita kearah penganalisaan yang lebih teliti antara lain :

Teori : 1. Added Weight Method

2. Last of Buoyancy Method

- Added Weight Method : air bocoran yang masuk kompartemen dianggap menambah berat kapal atau menambah displacement dari kapal yang bersangkutan.

- Last of Buoyancy Method : air bocoran yang masuk ke kompartemen masih dianggap sebagai bagian dari air laut, jadi tidak menambah displacement kapal yang bersangkutan, tapi hanya kehilangan daya apungnya.

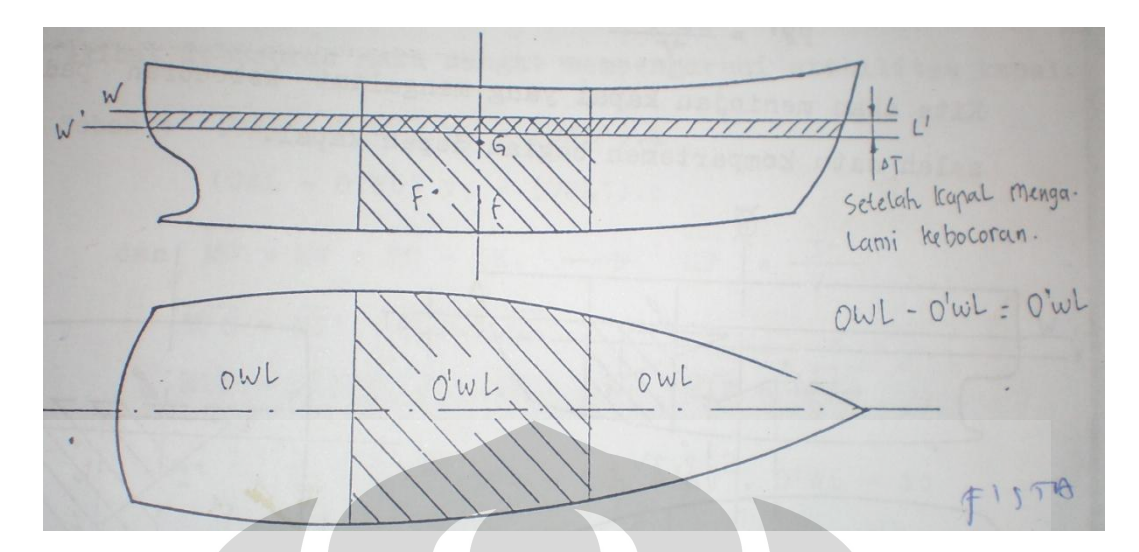

Gambar 2.5. Sketsa kapal ketika terjadi kebocoran

 $\overline{\phantom{0}}$ 

Sehingga dimana:

OWL = Luas bidang sebelum terjadi kebocoran.

O"WL = Luas bidang bocoran.

 $V =$  Volume ruang bocoran (volume sisa).

ν = Volume carena kapal.

 $f =$ Titik berat ruang/kompartemen.

 $Z =$ Titik berat dari volume (WL dan W'L').

 $\Delta V = QWL$ .  $\Delta T = V + QW$ .  $\Delta T \rightarrow$  Volume ruang yang besar

$$
\Delta T = \frac{V}{\text{owL}-\text{o'wt}} \rightarrow \text{OWL} - \text{O'WL} = \text{Luas bidang sisa (yang tidakbocor)}
$$

$$
\mu = \text{Permeability factor} = \frac{Volumes\ air\ yang\ dapat\ mask}{Volumes\ ruang\ bocoran}}\n\tag{%}
$$

$$
Sehingga : \Delta T = \frac{OPT \cdot \mu \cdot V}{OWL - 0.01 \cdot \mu \cdot O'WL}
$$

$$
V' =
$$
 Volume ruang bocoran = O'WL.  $\Delta T$ 

Jadi : 
$$
V = V' = O'WL \cdot \Delta T + (OWL - O'WL) \Delta T
$$

OWL.  $\Delta T = \Delta V$ 

#### **2.4. Floodable Length Curve (Kurva Panjang Genangan)**

Kapal yang mengangkut 12 orang harus dilengkapi oleh sekat kedap air. Maka panjang/jarak antara kedua buah sekat inilah yang perlu diperhatikan sebagai ketelitian bagi menentukan panjang genangan yang diizinkan agar aman kalau terjadi kebocoran. Sehingga tujuan pembagian sekat adalah untuk menentukan panjang maximum antara masing-masing sekat dari depan kebelakang atau dari haluan ke buritan.

Untuk maksud ini terlebih dahulu dibuatkan diagram V-Z

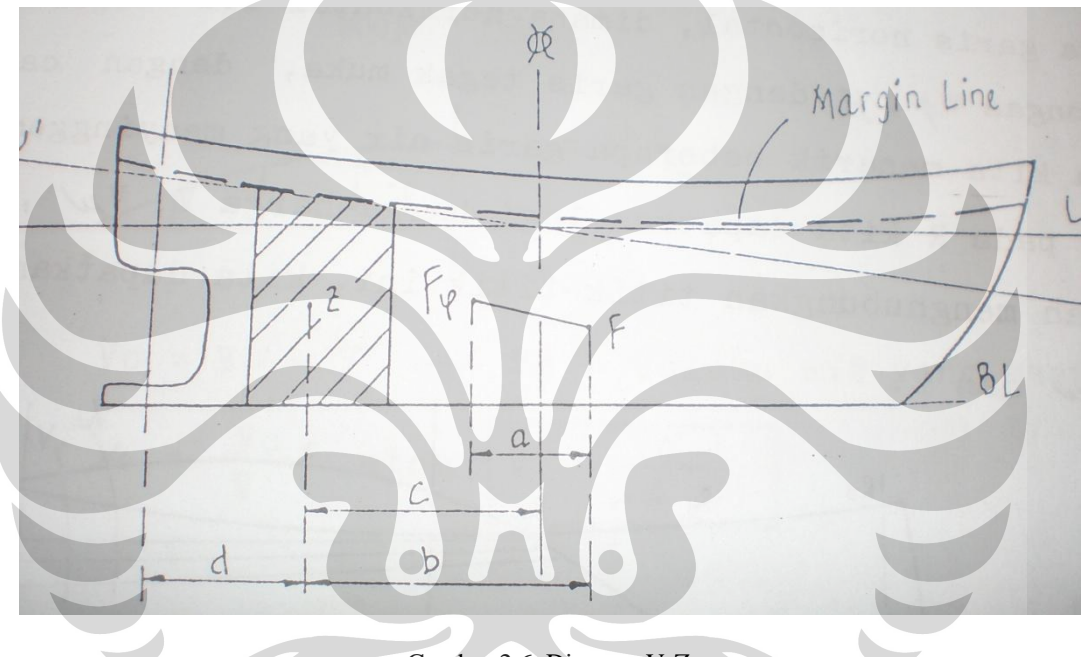

Gambar 2.6. Diagram V-Z

Pada garis WL adalah sebelum terjadi kebocoran dan lengkung sekat akan dibuat dengan mempergunakan Carena Diagram untuk memperoleh displacement V serta jarak titik tekan F. Bila kita membuat beberapa garis air WφLφ yang menyinggung margin line maka dengan bantuan Bonjean Curve dapatlah diperoleh displacement dari garis air yaitu juga jarak titik tekan dapat ditentukan.

Setelah jarak F ke Fφ kita misalkan dengan a, kita akan dapatkan volume air yang masuk ke ruang antara kedua sekat kedap air tersebut yaitu :

 $VR = V_0 - V$ 

Dengan sendirinya letak titik berat dari air yang masuk akan diketahui, sehingga persamaan moment statis volume dan V terhadap F kita misalkan ZF=b,

$$
\text{Maka}: b = \frac{\text{a.v}_{\phi}}{\text{v}_{\text{R}}} = \frac{\text{a.v}_{\phi}}{\text{v}_{\phi} - \text{v}}
$$

Jarak Z ke midship (Fr. 10) kita misalkan c dan jarak Z ke garis tegak belakang adalah d, sehingga volume air yang masuk V diketahui serta jarak Z terhadap Fr. 10 (midship) sebagaimana disebutkan tadi.

Dengan memperhitungkan volume antara dua sekat kedap air V, dan volume ruang diberi simbol V

Kini kita telah mendapatkan V, Vµ, dan c dan kita tempatkan pada garis horizontal, dimana garis horizontal itu melalui perpotongan WφLφ dengan garis tegak muka, dengan cara yang sama kita menarik beberapa garis air yang menyinggung margin line pada R kita dapatkan lagi harga-harga V, Vµ, dan c.

Dengan menghubungkan titik-titik ini, kita dapatkan diagram V, Vµ, dan Z.

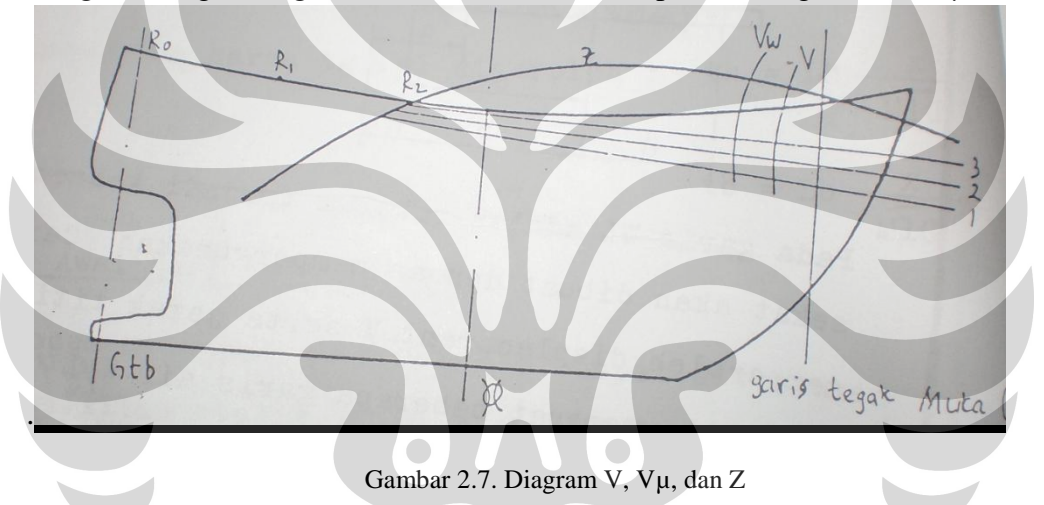

Cara menentukan sekat ceruk haluan dan sekat ceruk buritan akan diperlihatkan berikut ini, agar lebih memperjelas panjang genangan yang diizinkan dari sebuah kapal yang disebut "Permissible Length Curve".

Kemudian lengkungan sekat akan digambarkan secara jelas sesuai dengan ketentuan baik oleh para Ahli bangunan kapal maupun menurut ketentuan Rules terutama "SOLAS 1960".

#### **2.5. Sekat Ceruk Buritan dan Sekat Ceruk Haluan**

a. Sekat Ceruk Buritan

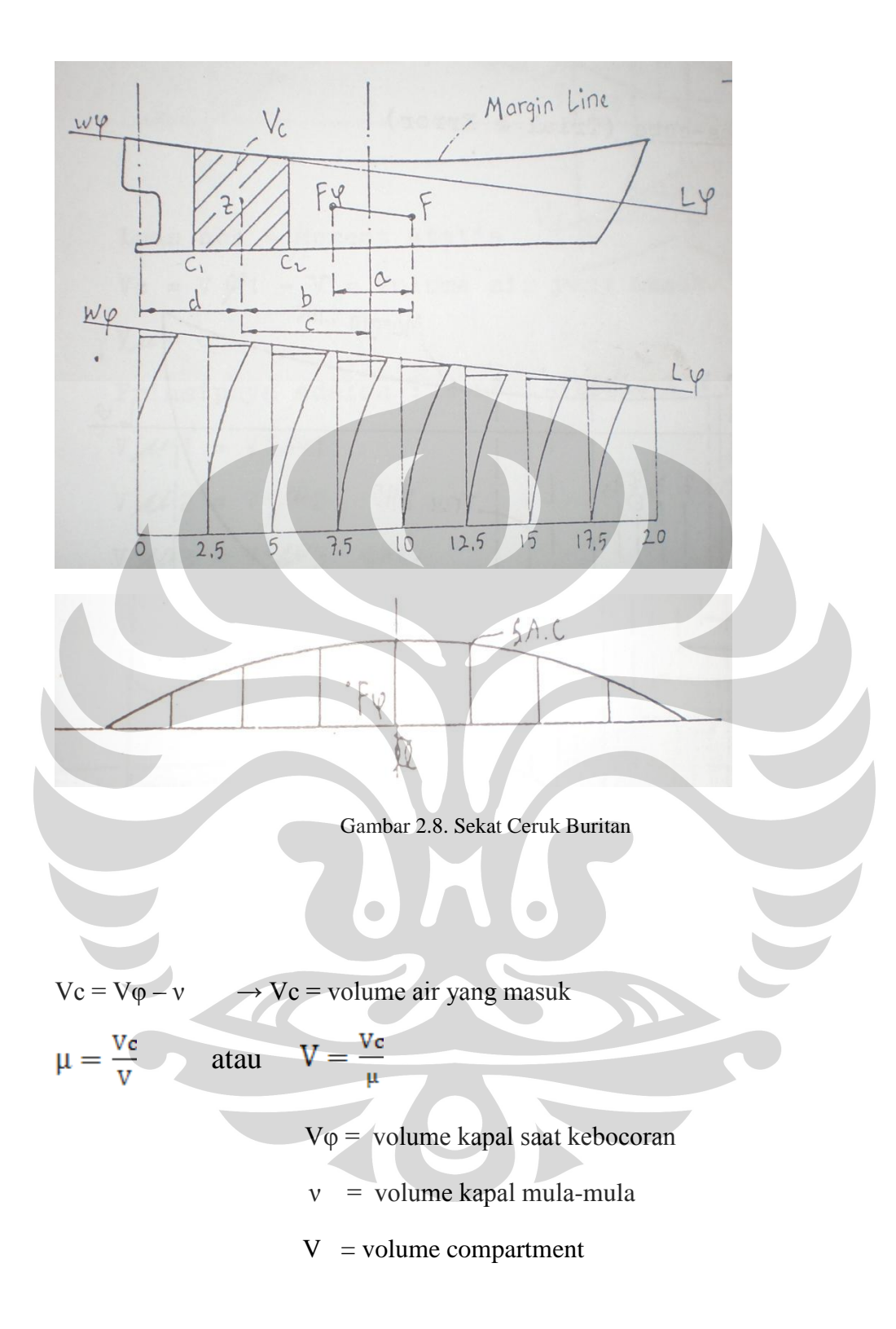

Lengan momen statis

$$
\overline{FF} \varphi = a ; \overline{F.Z} = b
$$
  
V. a = Vc. b

$$
b = \frac{v_{\varphi, a}}{v_c} \qquad \text{atau} \qquad b = \frac{v_{\varphi, a}}{v_{\varphi - v}}
$$

d = jarak titik berat ruang Z terhadap garis tegak belakang

 $c =$  jarak titik berat ruang Z terhadap midship

#### b. Sekat ceruk haluan

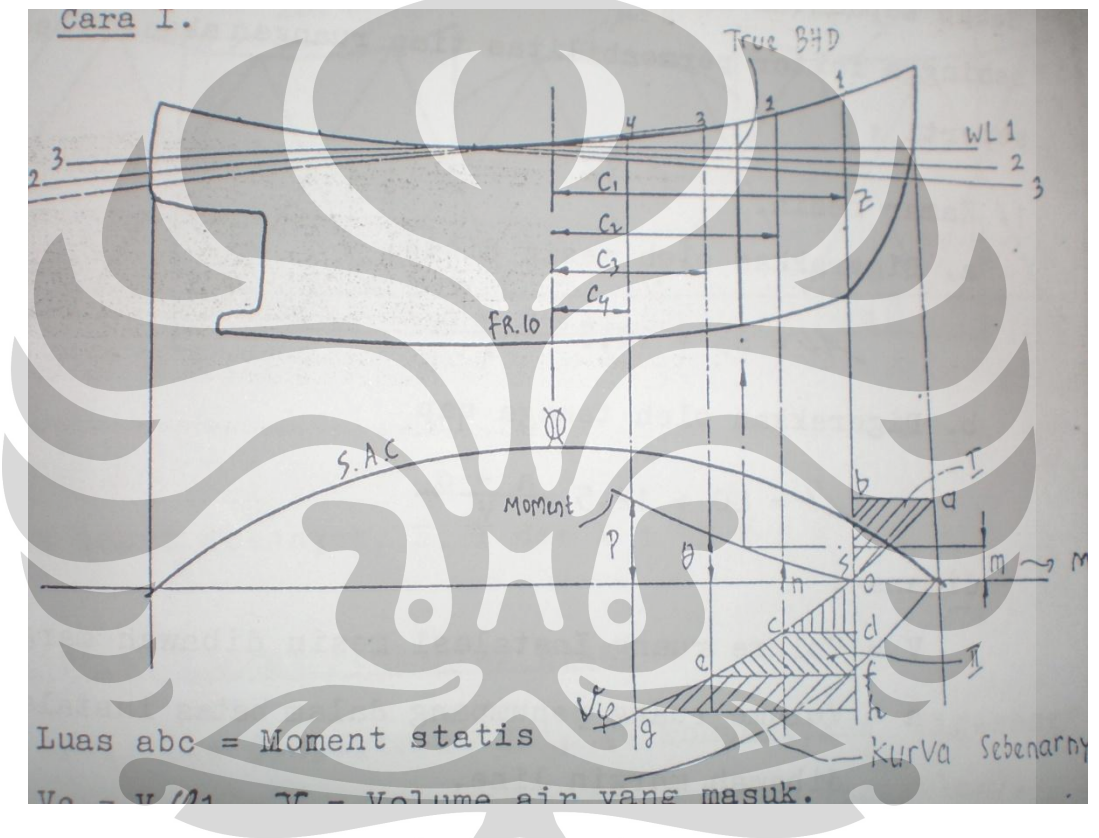

Gambar 2.9. Sekat Ceruk Haluan

Luas abc  $=$  Moment statis $\leq$ 

Vc = V  $\varphi$ 1 – v = volume air yang masuk

$$
V\mu=C
$$

Prinsipnya adalah : moment statis  $I =$  moment statis  $II$ 

- $V\mu$  1 =  $V'\mu$  1
- $Vμ 2 = V<sup>′</sup>μ 2$
- $V\mu$  3 =  $V'\mu$  3 dst

12

Sebab kepadatan kamar mesin yang berbeda dengan ruang muatan sehingga faktor permeabilitas tiap ruangan akan berbeda-beda seperti :

- 1. Kamar mesin
	- a. Digerakkan oleh mesin diesel  $\mu = 85 + 12.5 \frac{a - c}{v}$
	- b. Digerakkan oleh tenaga uap  $\mu = 80 + 12.5 \frac{a - c}{V}$

dimana :

 $V =$  volume ruang instalasi mesin dibawah margin line

 a = volume ruang penampang dalam batas instalasi mesin dibawah margin line

 $c =$  volume ruang geladak antara ( tween deck space ) yang dipakai untuk muatan dalam batas dibawah margin line

2. Ruang muatan (Palka)

$$
\mu = 63 + 35\frac{\text{m}}{\text{V}}
$$

- dimana :
- $V =$  volume ruang muat dibawah margin line
- $a =$  volume ruang penampang dalam batas yang sama dibawah margin line

Dari persamaan diatas terlihat bahwa kemungkinan banyaknya air yang masuk ke kamar mesin akan lebih banyak dari pada ruang muatan (Palka) setelah diisi. Sehingga panjang genangan kamar mesin lebih panjang daripada ruang muatan.

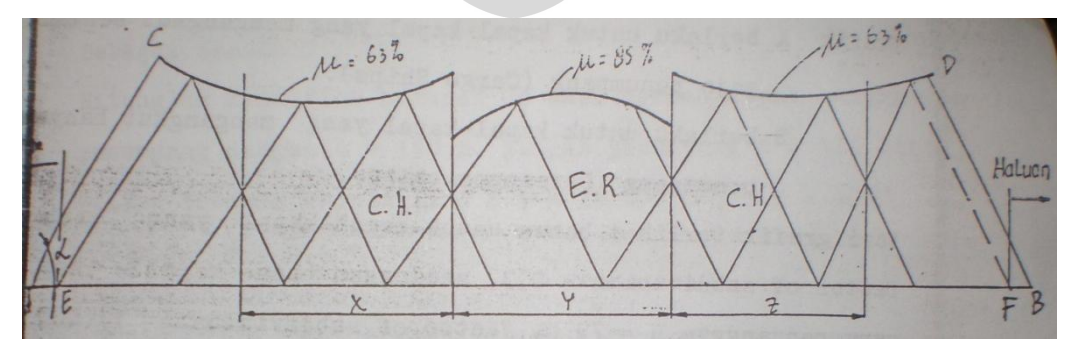

Gambar 2.10. Panjang Genangan pada tiap kondisi µ

Jarak sekat ditengah, X, Y dan Z; tg  $\alpha = 2$ 

#### **2.6 Pengertian Angka Pembagian Sekat**

- 1 ………… One Compartment Ship (1 kompartemen digenangi air belum tenggelam)
- 2, 5 ………… Two Compartment Ship (2 kompartemen digenangi air belum tenggelam)
- 1,33 ………... Three Compartment Ship (3 kompartemen digenangi air belum tenggelam)

Factor of Subdivision (Fs)

I. 
$$
A = \frac{190}{L - 60} + 0.18
$$
  
\n $A = \frac{190}{L - 198} + 0.18$   
\nII.  $B = \frac{30.3}{L - 42} + 0.18$   
\n $B = \frac{100}{L - 138} + 0.18$   
\n $\rightarrow L = 79 \text{ m}$   
\n $L = 79 \text{ m}$   
\n $L = 260 \text{ ft}$ 

Grafik A berlaku untuk kapal-kapal yang mengangkut sedikit saja penumpang (Cargo Ship).

Grafik B berlaku untuk kapal-kapal yang mengangkut banyak penumpang (Passanger Ship).

#### SOLAS 1960

Adalah International Conference on Safety of Life at Sea (Konferensi Internasional untuk Keselamatan jiwa di laut).

Cs = Criterian of Service Numeral (Criterian Numeral)

Untuk menetapkan jarak maximum tiap compartment secara tepat sesuai dengan panjang kapal serta penggunaannya.

#### **2.7 Lengkungan Sekat Kedap Air**

Pada gambar dibawah diperlihatkan lengkungan sekat kedap air untuk beberapa sarat yaitu : T1 = 0,6H ; T2 = 0,65H ; T3 = 0,75H ; T4 = 0,85H. Sehingga lengkungan sekat kedap air dapat pula digambarkan.

Dengan menggunakan 3 jenis permeabilitas yaitu :

 $\mu = 80 + 12.5 \frac{a-c}{v}$   $\rightarrow$  Tenaga Uap

$$
\mu = 85 + 12.5 \frac{a-c}{v} \longrightarrow \text{Diesel}
$$

 $\mu = 63 + 12.5 \frac{a}{v}$   $\rightarrow$  Cargo Hold

Maka tersusunlah lengkungan sekat yang terdiri dari 3 bagian. Untuk menentukan letak dari sekat kedap air, maka pada panjang kapal A B ditentukan terlebih dahulu letak sekat ceruk buritan E, kemudian dari E ditarik garis miring sebesar α, sehingga memotong lengkungan. Dari titik itu kemudian ditarik garis sejajar dengan B D begitu seterusnya berganti-ganti.

Untuk kapal dengan dengan panjang  $L > 131$  m dibuatkan mulai dari E sebuah garis miring yang sejajar dengan CA, dengan demikian garis-garis miring akan saling berpotongan dan antara jarak d dapatlah diletakkan sebuah sekat, dengan catatan bahwa jarak antara 2 buah sekat itu tidak boleh melebihi tinggi lengkungan setempat. Untuk kapal dengan panjang L < 131 m dibuatkan garis miring dari sekat tinggi haluan F yang sejajar dengan CA juga. Kemudian jarak antara d yang diperoleh akan merupakan letak sekat pula.

Dalam hal pembuatan lengkungan sekat ini orang cenderung menggunakan metode yang lebih singkat dan sederhana yaitu antara lain dengan Daftar yang dibuat oleh "WEBSTER". Didalam daftar ini terdapat bilangan-bilangan yang dipakai untuk menentukan letak sekat kedap air untuk suatu macam kapal dengan variasi koefisien block (Cb) yang bermacam-macam serta persentase panjang kapal yang bersangkutan.

Untuk menentukan daftar ini digunakan rumus :

 $L = m (a+f)$ 

 $Dimana: L = dinyatakan dalam % terhadap Lgt.$ 

 $f =$  perbandingan antara lambung bebas terhadap H (diukur terhadap garis batas

 $m \& a =$  konstanta yang tergantung dari nilai Cb dan perbandingan antara Gaing (Zeng) terhadap H (diukur terhadap garis batas).

Harga m & a ini juga diperhitungkan untuk  $\mu = 80$  bila menyimpang dari ketentuan ini, maka harga L harus dikalikan dengan 80/μ. Harga Cb dan Gaing yang tidak terdapat dalam daftar WEBSTER dapat dilakukan dengan interpolasi.

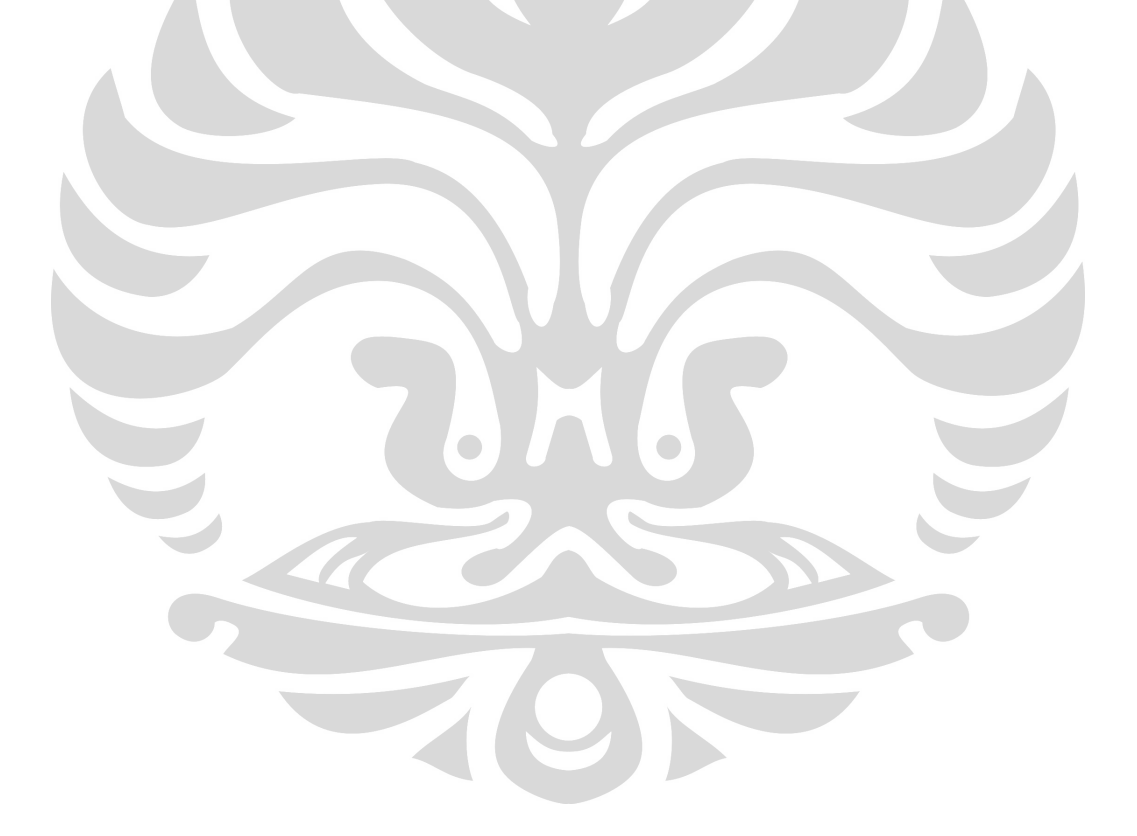

#### **BAB 3**

#### **PROSES PERCOBAAN DAN HASIL**

#### **3.1 Membuat Rencana Garis Dari Kapal Model**

Pada sub bab ini penulis akan mencoba memaparkan tentang bagaimana cara untuk membuat rencana garis (*lines plan)* dari sebuah kapal yang sudah dibuat modelnya.

#### **3.1.1 Mengukur Dimensi Utama Kapal Model**

Adapun langkah pertama yang dilakukan dalam membuat rencana garis kapal model adalah dengan cara mengukur dimensi-dimensi utama kapal model tersebut dengan menggunakan meteran, yaitu dengan hasil perhitungan sebagai berikut :

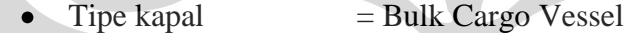

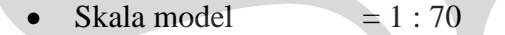

- $LOA/LW L/EBP = 2.459/2.403/2.385 m$
- Lebar B  $= 0.323$  m  $\bullet$
- $Tinggi H = 0.181 m$
- **Sarat T**  $= 0.1287 \text{ m}$

#### **3.1.2 Membuat Garis-Garis Bantu**

Setelah kita mendapatkan dimensi-dimensi utama kapal model, langkah selanjutnya adalah kita membuat garis-garis bantu pada kapal model. Garis-garis bantu ini bertujuan untuk memudahkan kita dalam pengukuran dan juga untuk menambah tingkat kepresisian kita dalam membuat lengkungan-lengkungan badan kapal. Adapun garis-garis bantu yang dibuat adalah sebagai berikut :

Garis gading-gading bantu

Gading-gading bantu ini adalah garis-garis yang dibuat secara vertical pada badan kapal. Jumlah gading-gading bantu yang dibuat berjumlah 21 buah sehingga gading-gading bantu ini akan membagi kapal menjadi 20 bagian yang sama besar secara melintang dengan jarak antar gading masing-masing sejauh 0.119 m.

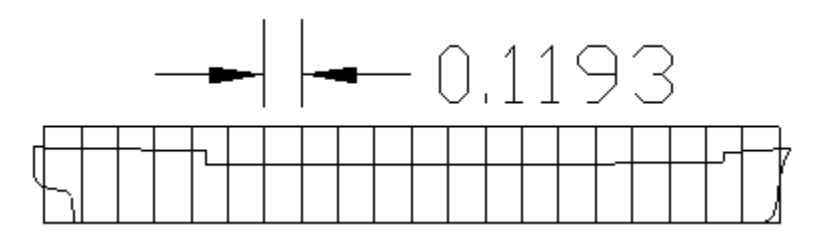

Gambar 3.1 Gading-gading bantu

Garis-garis water line

Garis-garis waterline adalah garis-garis yang dibuat secara horizontal pada badan kapal. Jumlah garis-garis waterline yang dibuat berjumlah 18 buah sehingga gading-gading bantu ini akan membagi kapal menjadi 17 bagian yang sama besar secara membujur dengan jarak antar garis water line masing-masing sejauh 0.0143 m.

Gambar 3.2 Garis-garis water line

#### **3.1.3 Membuat** *Off Set Table Lines Plan*

Setelah kita membuat garis-garis bantu tersebut pada badan kapal maka langkah selanjutnya adalah mengukur bidang-bidang tersebut dengan meteran. Untuk membuat lines plan kapal model ini kami mengasumsikan sebuah kapal adalah sebuah balok sehingga berdasarkan cara tersebut kami bisa mendapatkan lengkungan Half breadth dari kapal tersebut.

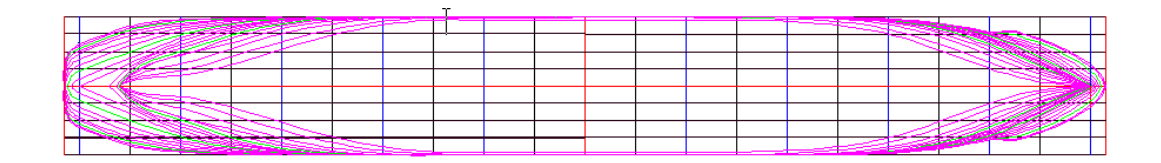

Gambar 3.3 Garis-garis lengkungan Half bread kapal model

 Setelah didapatkan garis lengkungan Half bread kapal, langkah selanjutnya adalah dengan mencatat kordinat-kordinat dari hasil pembacaan half bread tersebut pada setiap gading dan setiap water line. Adapun hasil table lines plan adalah sebagai berikut :

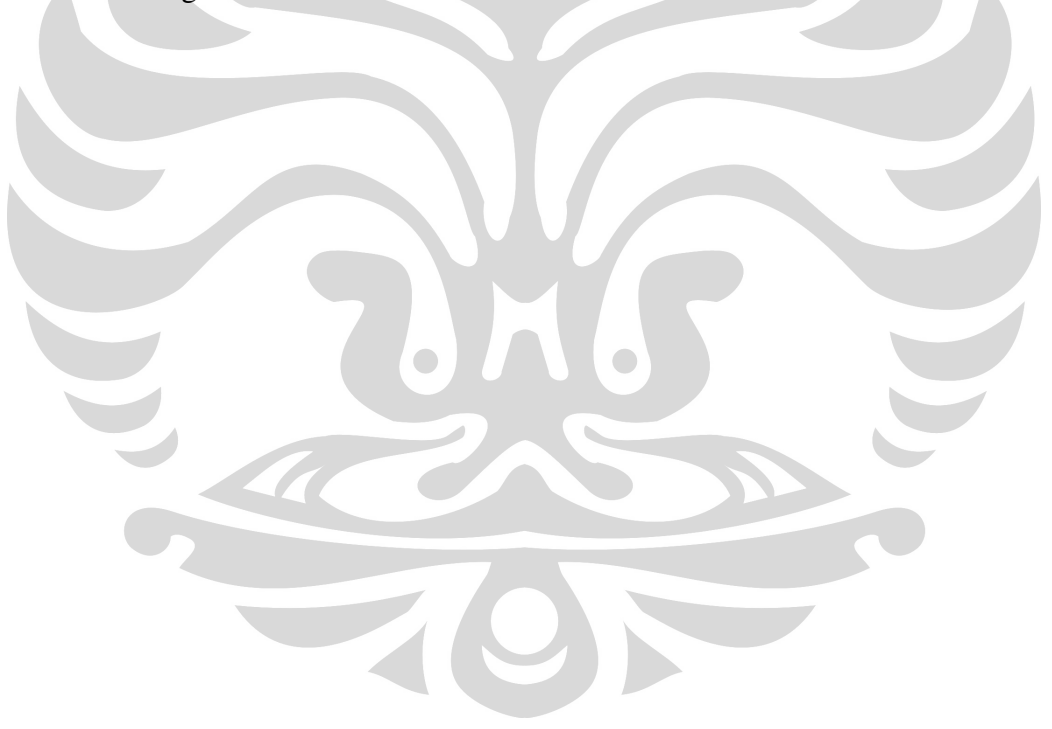

Tabel 3.1 Off set table untuk lines plan kapal model

# OFFSET TABLE (dalam satuan mm) Untuk bodi plan  $\overline{\mathbf{A}}$

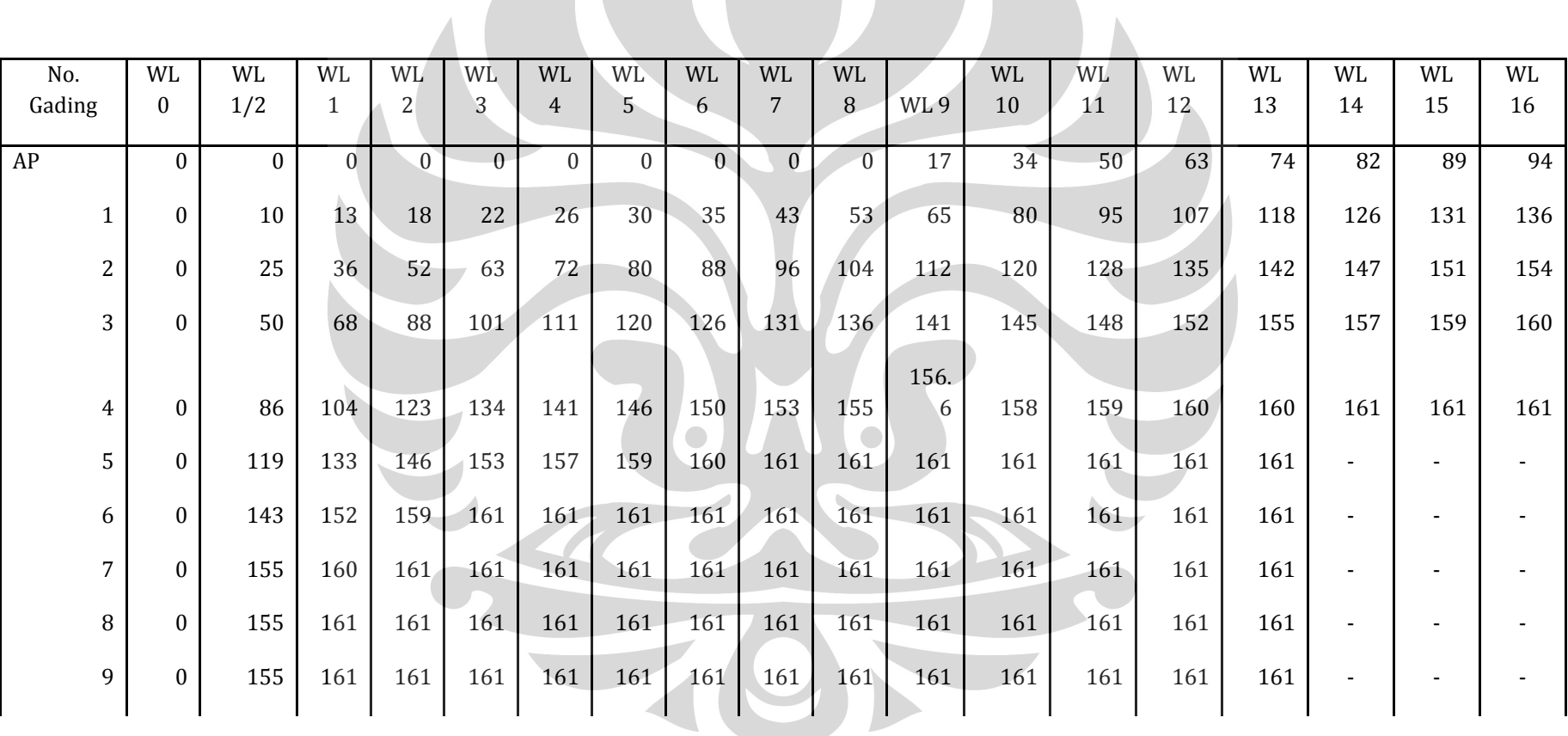

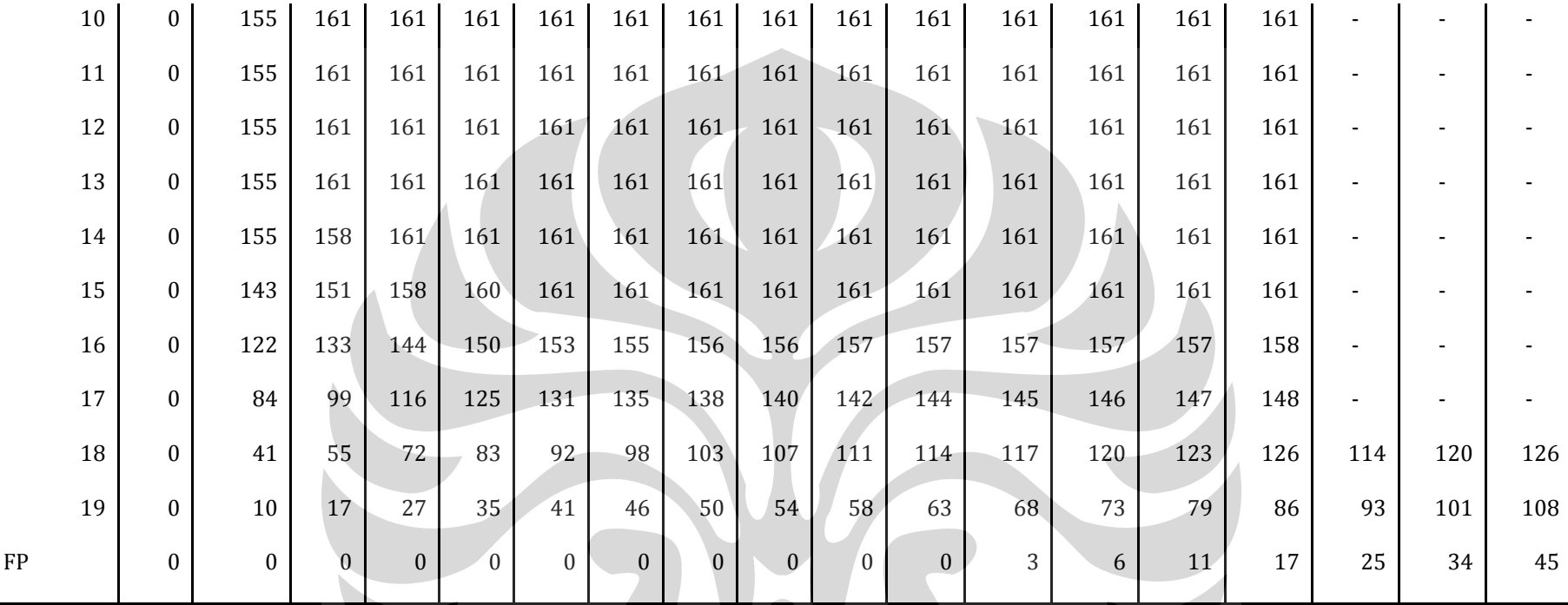

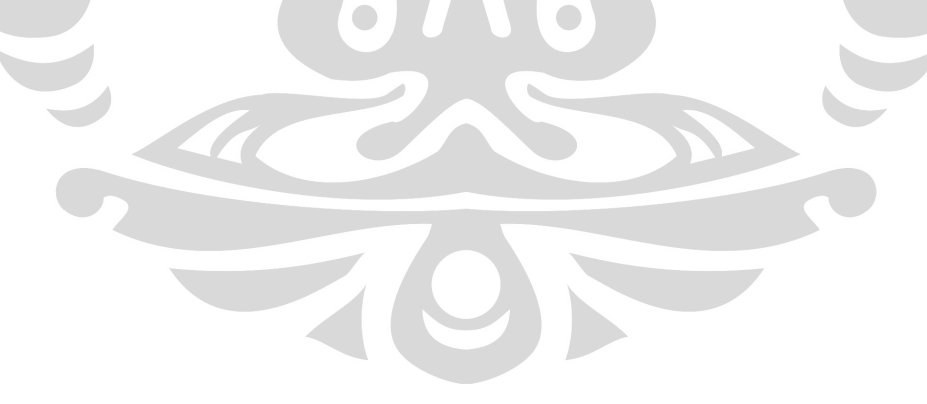

#### **3.1.4 Membuat** *Lines Plan* **pada AUTO CAD dan Maxsurf 11.03**

 Setelah didapatkan offset table nya maka langkah selanjutnya adalah "menerjemahkan" offset table tersebut menjadi sebuah rencana garis pada AUTOCAD dan Maxsurf. Adapun hasil pembuatan rencana garis pada kedua software tersebut adalah sebagai berikut :

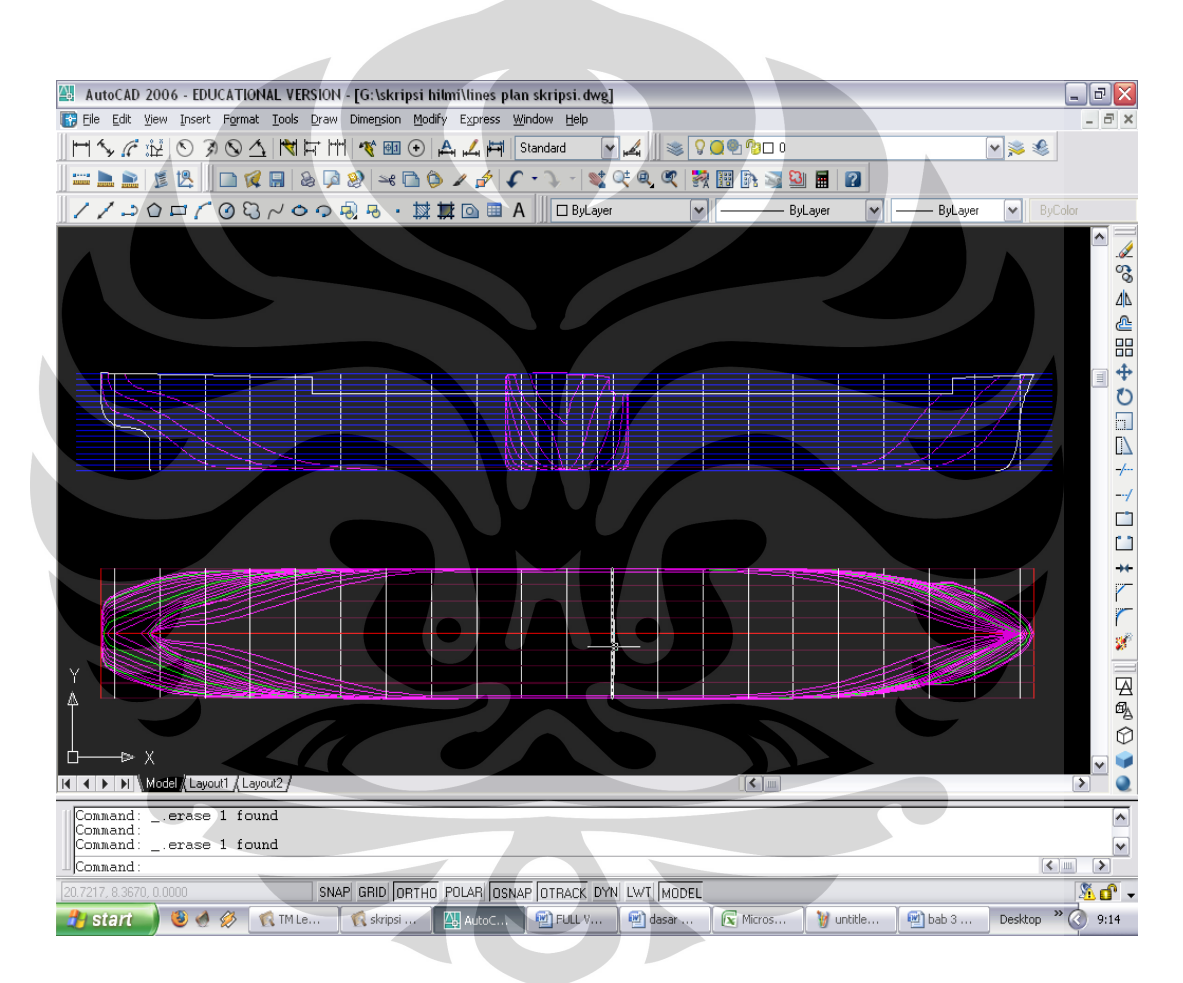

Gambar 3.4 Rencana garis kapal model 2D pada Auto CAD

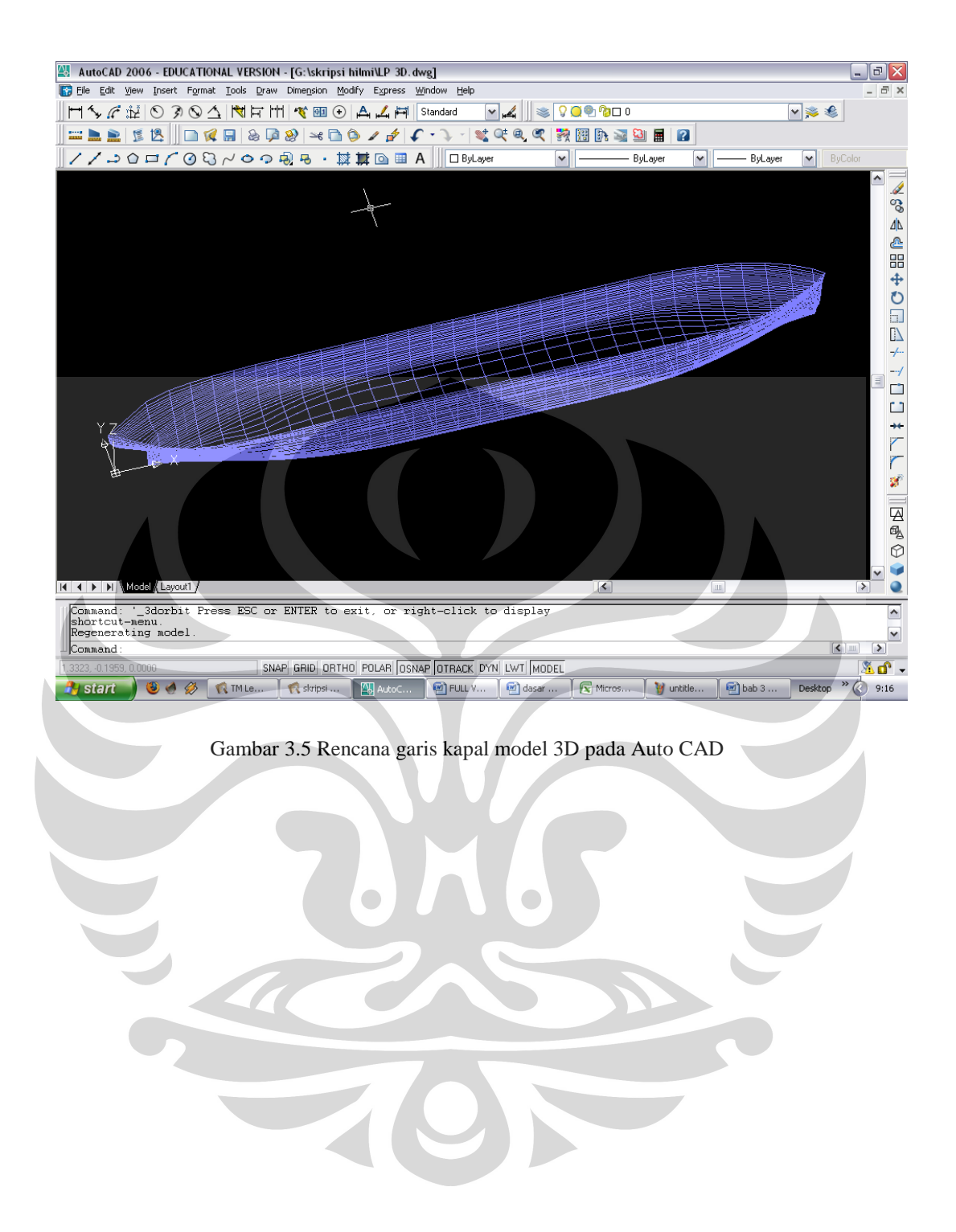

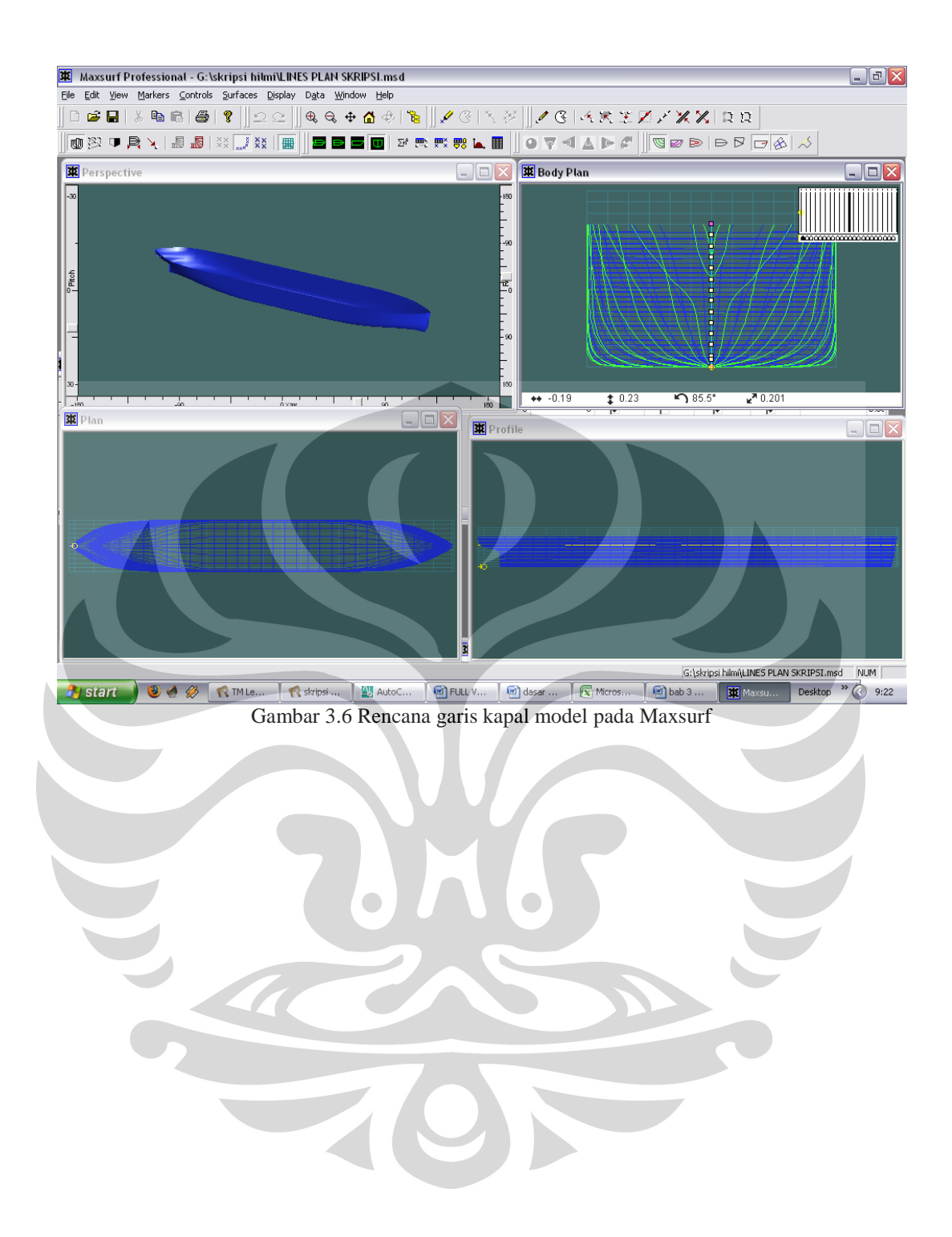

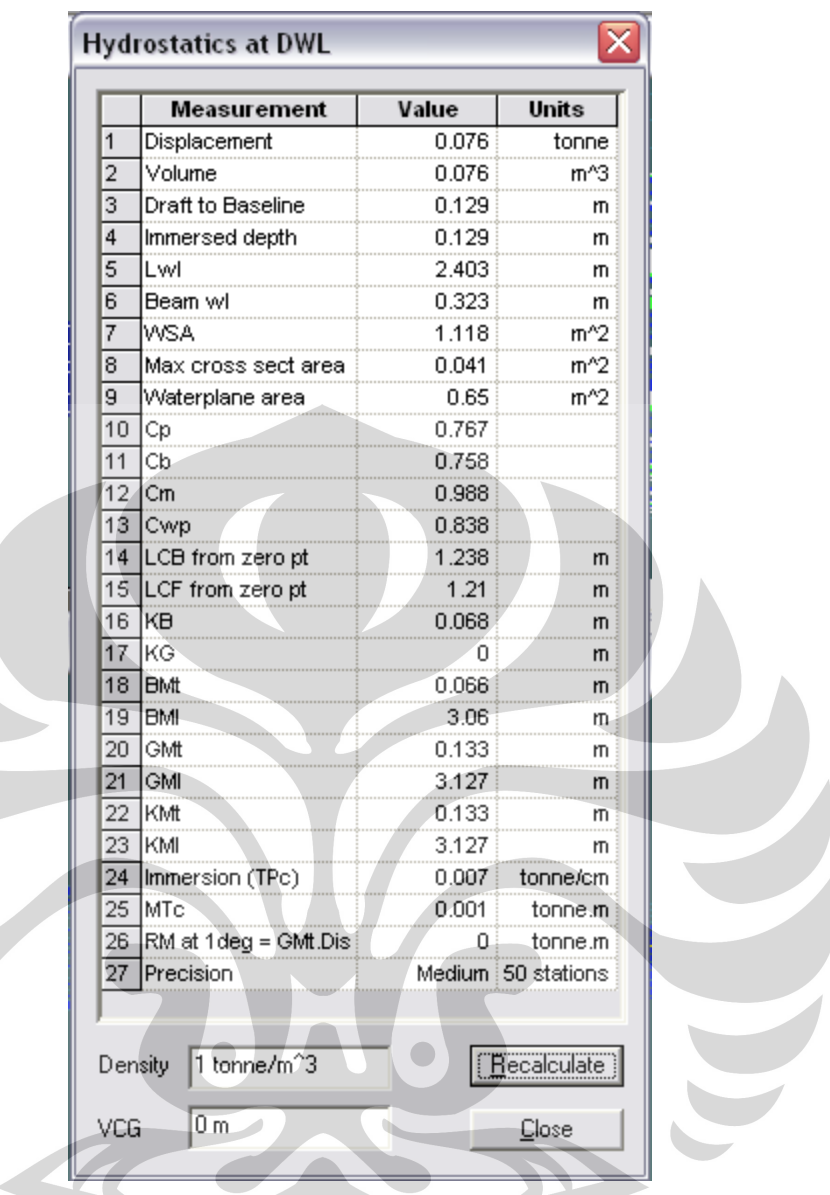

Gambar 3.7. Hidrostatic data kapal model pada Maxsurf

# **3.2 Set Up Alat Untuk Simulasi Floodable Length**

- Mengisi air pada tangki percobaan

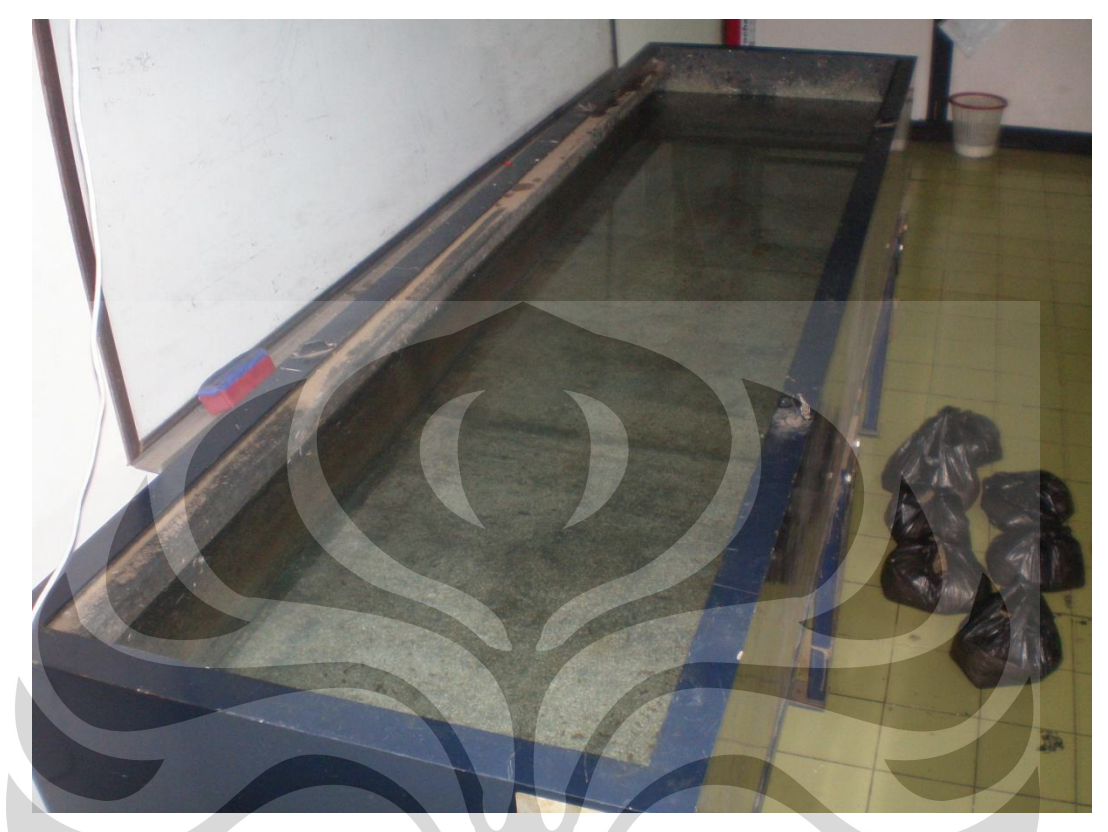

Gambar 3.8 Tangki percobaan yang telah diisi air

- Setelah air terisi, letakkan kapal model pada tangki percobaan

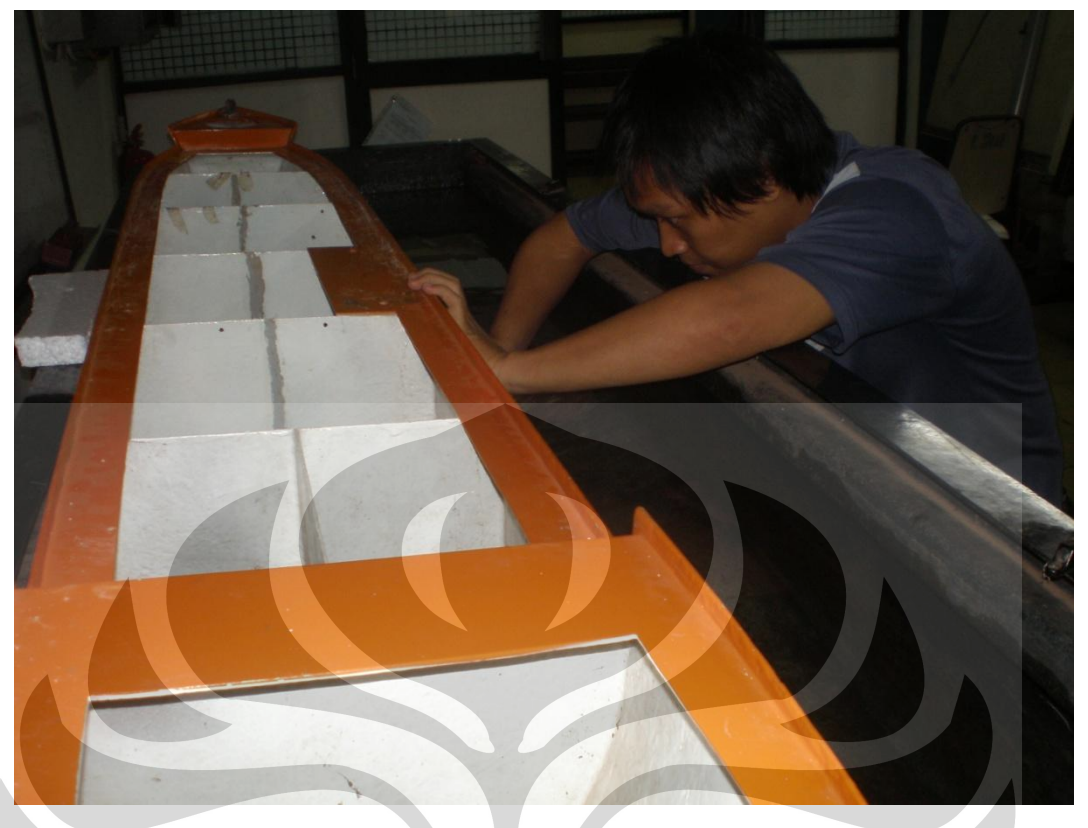

Gambar 3.9 Meletakkan kapal model pada tangki percobaan

- Memberikan muatan pada tiap-tiap kompartemen kapal model hingga kondisi full draft. Pada percobaan ini, muatan yang digunakan adalah batu bata agar lebih mudah mencari volumenya. Batu bata tersebut dibungkus plastik agar air tidak masuk ke batu bata dan merubah berat batu bata.

#### Percobaan 1

- Pada kompartemen 1 kapal model dalam kondisi full draft, disimulasikan mengalami kebocoran dengan cara memasukkan air kedalam kompartemen tersebut hingga memenuhi ruangan. Lalu amati kondisi kapal.

- Air yang memenuhi kompartemen 1 kemudian dikeluarkan, dan mengulangi seperti langkah diatas untuk engine room dan kompartemen-kompartemen lainnya.

#### Percobaan 2

- Dalam kondisi full darft juga, dilakukan dengan memasukkan air kedalam 2 kompartemen, lalu amati kembali kondisi kapal.

27

#### **3.3 Hasil Percobaan**

Setelah melakukan percobaan pada tiap-tiap kompartemen, yaitu sebanyak 7 kali (6 kompartemen dan 1 engine room), untuk percobaan 1, ternyata pada setiap kompartemen yang mengalami kebocoran, kapal masih dapat bertahan dan mengapung.

Untuk percobaan 2, kapal tenggelam ketika air masuk kedalam 2 kompartemen

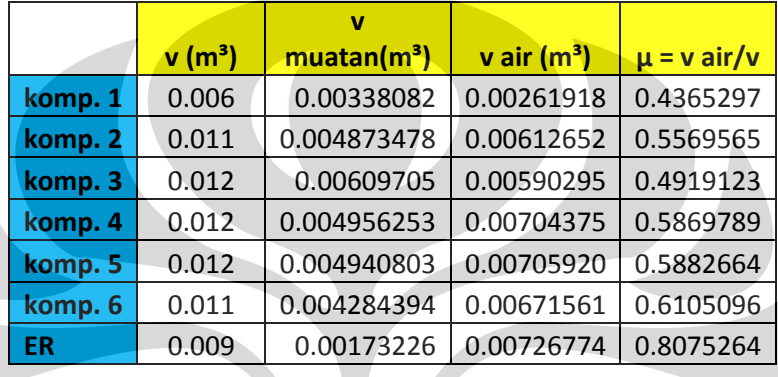

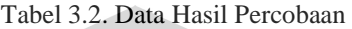

Dapat dikatakan µ (permeability factor) pada tiap-tiap ruangan akan berbeda dikarenakan volume muatan dan volume bocoran pada masing-masing kompartemen juga berbeda.

 $\bigcirc$ 

#### **BAB 4**

# **PENGOLAHAN DATA DAN ANALISIS ANALISIS PENELITIAN**

#### **4.1 Cara Menghitung Volume Kompartemen**

Dengan bantuan software Maxsurf 11.03, maka volume dari masing-masing kompartemen dapat diketahui.

Langkah-langkah pengerjaannya adalah sebagai berikut:

- 1. Buka design kapal
- 2. Add surface (transverse plane) sebanyak 2 buah
- 3. Kedua Surface tersebut kemudian di pindahkan sesuai dengan jarak antar sekat pada kapal
- 4. Selanjutnya lakukan proses trim
- 5. Lihat Calculate Hydrostatic bagian volume nya
- 6. Ulangi langkah 1-5 untuk tiap-tiap kompartemen yang akan dihitung

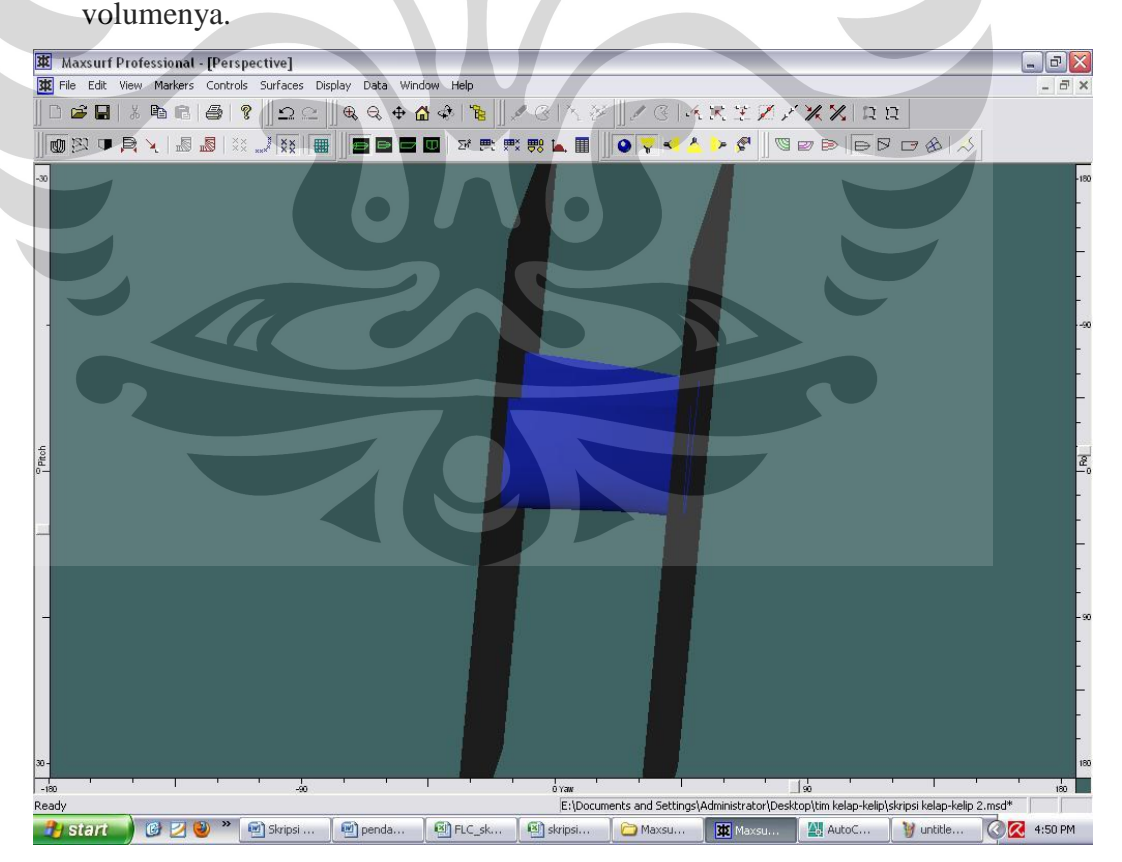

Gambar 4.1. Penghitungan volume menggunakan software Maxsurf

#### **4.2. Cara Membuat Kurva Genangan**

1. Menentukan Rasio Lambung Timbul

 $H' = H + t - M_L$ 

 $= 0.18 + 0.002 - 0.00109$ 

= 0,182 m

$$
f_b = H' - T
$$

 $= 0,182 - 0,128$ 

$$
= 0.05 \text{ m}
$$

$$
\text{rasio lambung timbul : } f = \frac{f_b}{H'} = \frac{0.05}{0.182} = 0.2964
$$

2. Menentukan Rasio Sheer depan dan belakang

Sheer buritan :  $Z_a' = (Z_a + t - M_L) - H'$ 

$$
= (0,184 + 0,002 - 0,00109) - 0,182
$$

$$
= 0.0027 \text{ m}
$$

rasio sheer buritan :  $Z_a = \frac{Z_a}{H}$  $"=\frac{Z_a}{\sqrt{a}}$ *H*  $Z_a$ <sup>"</sup> $=$  $\frac{Z_a}{\sqrt{a}}$ 0,182 0,0027  $= 0,1484$ 

Sheer haluan : 
$$
Z_f' = (Z_f + t - M_L) - H'
$$
  
= (0,19 + 0,002 - 0,00109) - 0,182

$$
= 0.01 \, \text{m}
$$

$$
\text{rasio sheer haluan} \; : \; Z_f \text{''} = \frac{Z_f}{H'} = \frac{0.01}{0.182} = 0.2967
$$

3. Menentukan Nilai m dan a

| Cb   | Za"  | AP  |      |     | 15%L |     | 20%L |     | 30%L |     | 40%L  | 45%L |       |
|------|------|-----|------|-----|------|-----|------|-----|------|-----|-------|------|-------|
|      |      | m   | a    | m   | a    | m   | a    | m   | a    | m   | а     | m    | а     |
|      |      | 39. | 0.20 | 51. |      | 51. | 0.03 | 62. | 0.04 | 90. |       | 105. |       |
|      | 0.15 |     | 3    | 9   | 0.04 |     | 8    | 5   | 4    | 9   | 0.02  |      | 0.001 |
| 0.76 | 0.14 | 39. | 0.20 | 51. | 0.04 | 51. | 0.03 | 62. | 0.04 | 90. |       | 105. |       |
| 0    | 8    |     | 4    | 9   | 0    | 9   |      | 5   | 3    | 8   | 0.019 |      | 0.001 |
|      |      | 38. | 0.22 | 52. | 0.02 | 57. | 0.01 |     | 0.00 | 88. |       | 104. |       |
|      | 0.08 | 3   | 9    | 2   |      | 6   | 4    | 61  | 9    | 9   | 0.001 |      | 0.016 |

Tabel 4.1 menentukan nilai m dan a

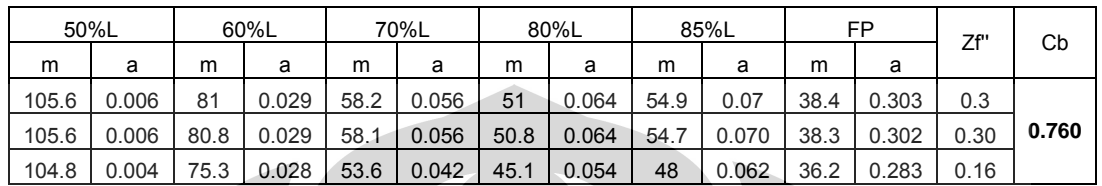

4. Menentukan Permeabilitas

Volume air yang dapat masuk Permeability factor  $=$ Volume ruang bocoran

Dari percobaan yang telah dilakukan, maka didapatkan untuk :

Engine room  $= 0.81$ 

Ruang muat  $\rightarrow$  Kompartemen 1 = 0,43

Kompartemen  $2 = 0.55$ 

Kompartemen  $3 = 0,49$ 

Kompartemen  $4 = 0.58$ 

Kompartemen  $5 = 0,59$ 

Kompartemen  $6 = 0.61$ 

5. Mencari panjang genangan *l*

 $l = m (a + f)/\mu$ 

7

a

4

0

Dengan nilai m dan a di tiap gading adalah sebagai berikut:

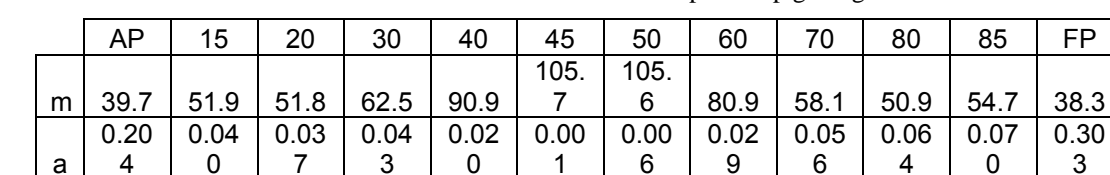

1

Tabel 4.2 nilai m dan a pada tiap gading

6

9

6

4

3

Maka kita dapatkan nilai panjang genangan sebagai berikut:

0

3

# - Engine room

|     |      | AP   | 15%  | 20%  | 30%  | 40%    | 45%  | 50%   | 60%  | 70%  | 80%  | 85%   | FP   |
|-----|------|------|------|------|------|--------|------|-------|------|------|------|-------|------|
|     |      |      |      | 0.47 | 0.71 | 0.95   | 1.07 | .192  | 1.43 |      | 1.90 | 2.027 |      |
| μ   |      | 0    | 0.36 |      | 6    | 4      |      | 5     |      | 67،، | 8    | 3     | 2.39 |
|     |      |      |      |      |      |        |      |       |      |      |      |       |      |
|     |      |      |      |      |      |        |      |       |      |      |      |       |      |
| 0.8 | 0.29 | 24.4 | 21.5 | 21.3 | 26.1 | 35.4   | 38.7 |       | 32.4 | 25.2 | 22.6 |       | 28.3 |
|     | 6    | 9    | 4    | 6    | 8    | 2<br>ມ | 4    | 39.41 | 8    | 5    |      | 24.75 | 5    |

Tabel 4.3 panjang genangan pada engine room

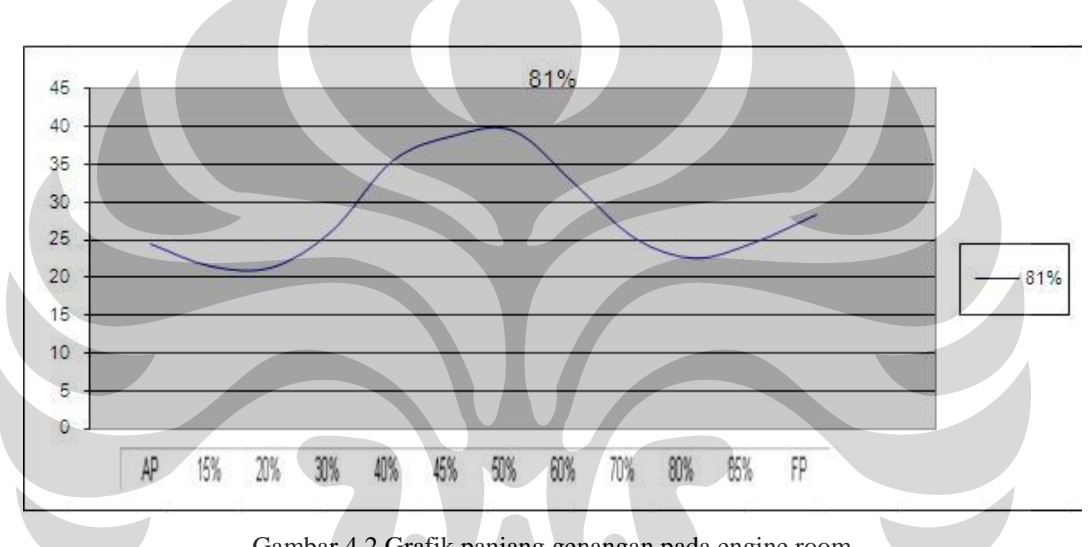

Gambar 4.2 Grafik panjang genangan pada engine room

- Kompartemen 1

|     |      | AP   | 15%  | 20%  | 30%  | 40%  | 45%  | 50%   | 60%  | 70%  | 80%  | 85%   | FP   |
|-----|------|------|------|------|------|------|------|-------|------|------|------|-------|------|
|     |      |      |      | 0.47 | 0.71 | 0.95 | 1.07 | 1.192 | 1.43 |      | 1.90 | 2.027 |      |
| μ   |      | 0    | 0.36 |      | 6    | 4    |      | 5     |      | 1.67 | 8    | 3     | 2.39 |
|     |      |      |      |      |      |      |      |       |      |      |      |       |      |
| 0.4 | 0.29 | 46.1 | 40.5 | 40.2 | 49.3 | 66.7 | 72.9 |       | 61.1 | 47.5 | 42.6 |       | 53.4 |
| 3   | 6    |      |      |      |      | 4    |      | 74.23 | 9    | 6    | 0    | 46.61 |      |

Tabel 4.4 panjang genangan pada kompartemen 1

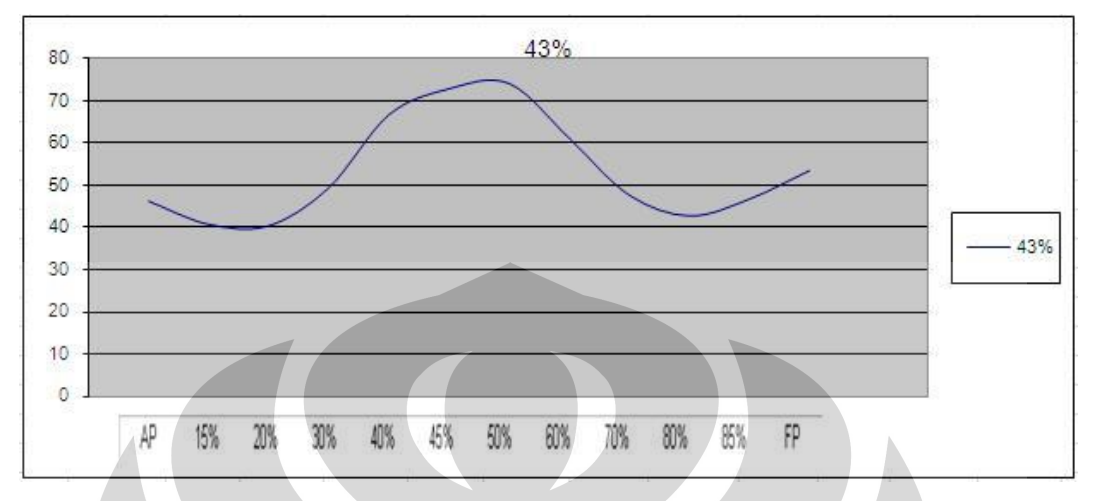

Gambar 4.3 Grafik panjang genangan pada kompartemen 1

# - Kompartemen 2

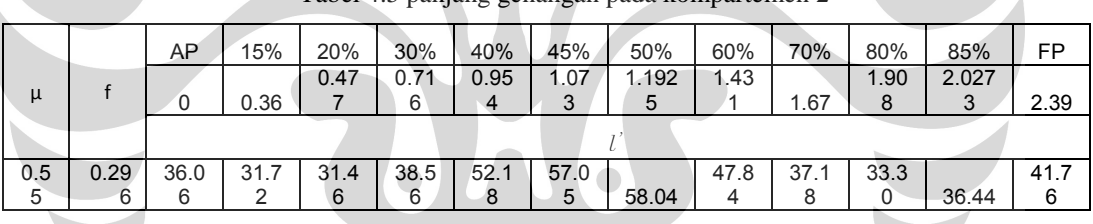

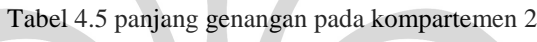

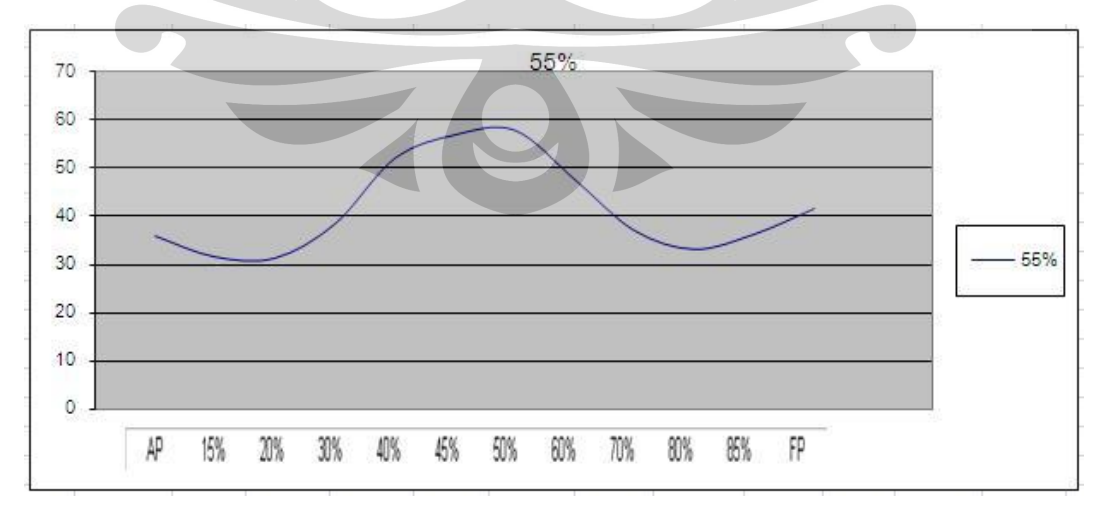

Gambar 4.4 Grafik panjang genangan pada kompartemen 2

# - Kompartemen 3

|     |      | AP   | 15%  | 20%  | 30%  | 40%  | 45%  | 50%   | 60%  | 70%  | 80%  | 85%   | FP   |  |
|-----|------|------|------|------|------|------|------|-------|------|------|------|-------|------|--|
|     |      |      |      | 0.47 | 0.71 | 0.95 | 1.07 | 1.192 | 1.43 |      | 1.90 | 2.027 |      |  |
| μ   |      | U    | 0.36 |      | 6    | 4    | 3    | 5     |      | . 67 | 8    | 3     | 2.39 |  |
|     |      |      |      |      |      |      |      |       |      |      |      |       |      |  |
| 0.4 | 0.29 | 40.4 | 35.6 | 35.3 | 43.2 | 58.5 | 64.0 |       | 53.6 | 41.7 | 37.3 |       | 46.8 |  |
| 9   | 6    | 8    | 0    |      | 9    |      | 4    | 65.14 | 9    | 4    | 8    | 40.91 |      |  |

Tabel 4.6 panjang genangan pada kompartemen 3

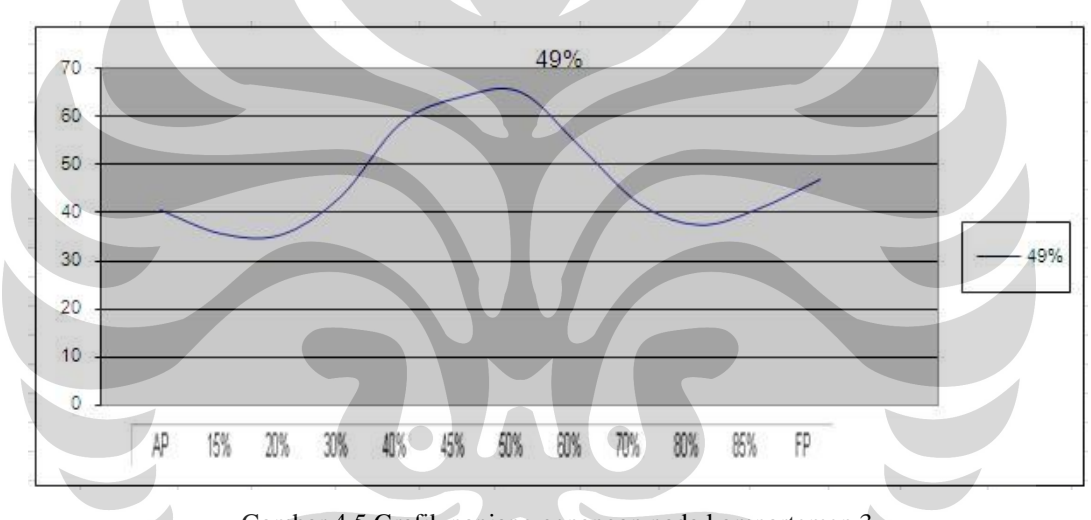

Gambar 4.5 Grafik panjang genangan pada kompartemen 3

- Kompartemen 4

Tabel 4.7 panjang genangan pada kompartemen 4

|     |      | AP   | 15%  | 20%    | 30%  | 40%  | 45%  | 50%   | 60%  | 70%  | 80%  | 85%   | FP   |
|-----|------|------|------|--------|------|------|------|-------|------|------|------|-------|------|
|     |      |      |      | 0.47   | 0.71 | 0.95 | 1.07 | l.192 | 1.43 |      | 1.90 | 2.027 |      |
| μ   |      | 0    | 0.36 |        | 6    | 4    | 3    | 5     |      | 1.67 | 8    | 3     | 2.39 |
|     |      |      |      |        |      |      |      |       |      |      |      |       |      |
| 0.5 | 0.29 | 34.1 | 30.0 | 29.8   | 36.5 | 49.4 | 54.1 |       | 45.3 | 35.2 | 31.5 |       | 39.6 |
| 8   | 6    | 9    | 8    | 2<br>J |      | 8    | 0    | 55.03 | 6    | 6    | 8    | 34.56 | 0    |

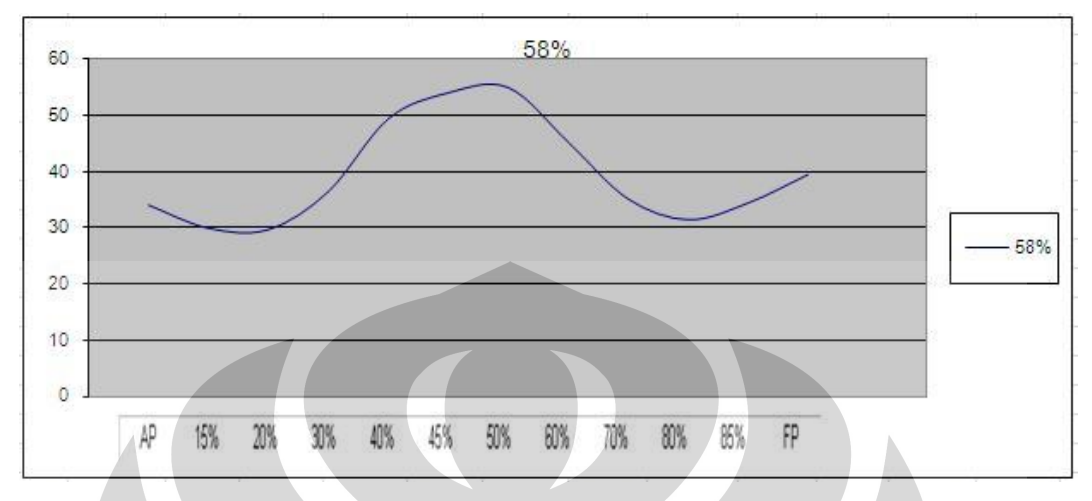

Gambar 4.6 Grafik panjang genangan pada kompartemen 4

Kompartemen 5

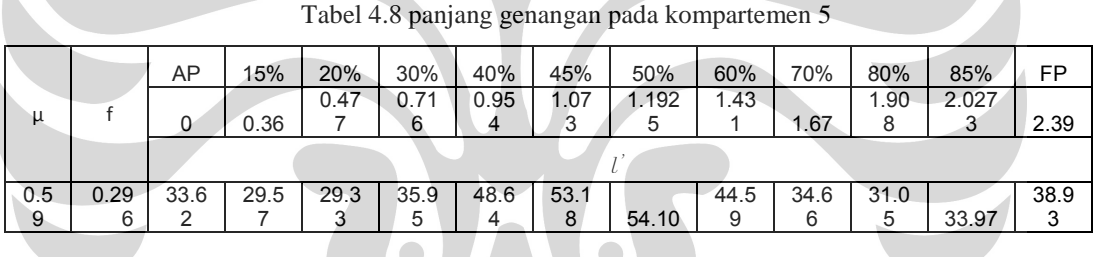

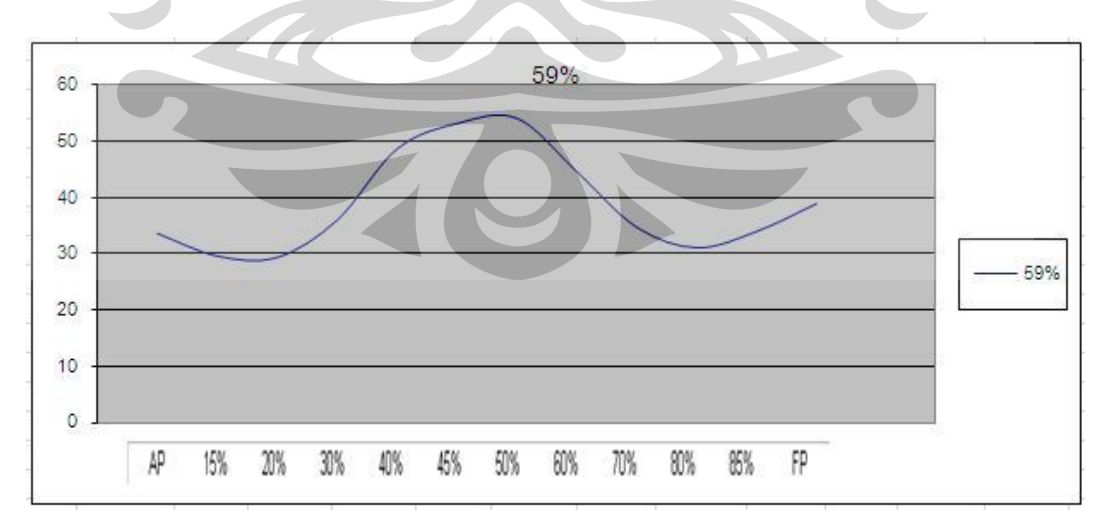

Gambar 4.7 Grafik panjang genangan pada kompartemen 5

# - Kompartemen 6

Tabel 4.9 panjang genangan pada kompartemen 6

|      |       | AP    | 15%   | 20%   | 30%   | 40%   | 45%   | 50%   | 60%   | 70%   | 80%   | 85%    | FP    |  |
|------|-------|-------|-------|-------|-------|-------|-------|-------|-------|-------|-------|--------|-------|--|
| μ    |       |       | 0.36  | 0.477 | 0.716 | 0.954 | 1.073 | .1925 | 1.431 | 1.67  | .908  | 2.0273 | 2.39  |  |
|      |       |       |       |       |       |       |       |       |       |       |       |        |       |  |
| 0.61 | 0.296 | 32.51 | 28.60 | 28.37 | 34.77 | 47.05 | 51.44 | 52.33 | 43.13 | 33.53 | 30.03 | 32.86  | 37.65 |  |

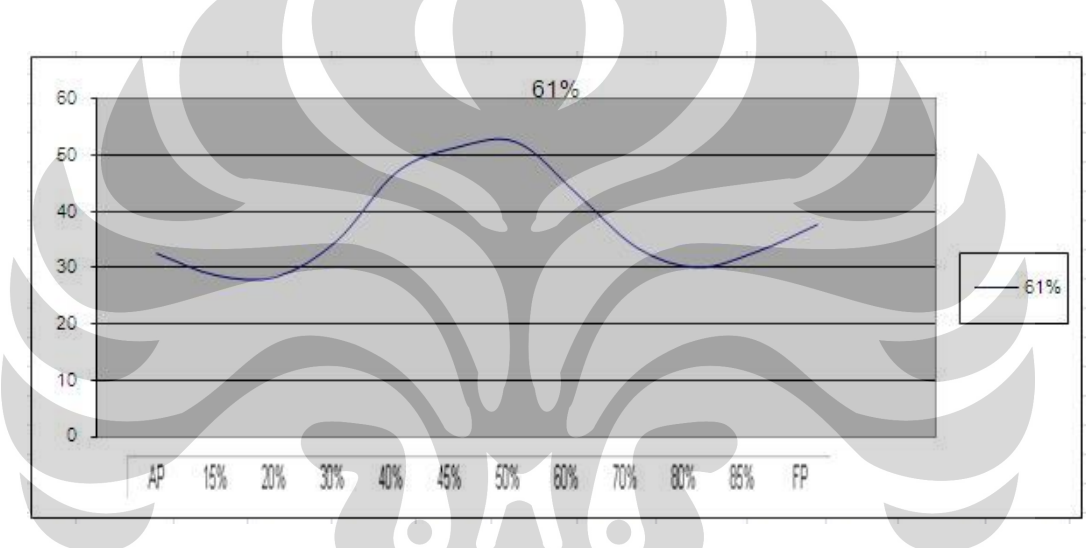

Gambar 4.8 Grafik panjang genangan pada kompartemen 6

# **4.3. Mengecek Letak Sekat-Sekat Kapal Model**

Dengan mem-plot kurva-kurva yang didapat kedalam gambar kapal pada AutoCAD, maka kita dapat mengecek letak sekat-sekatnya.

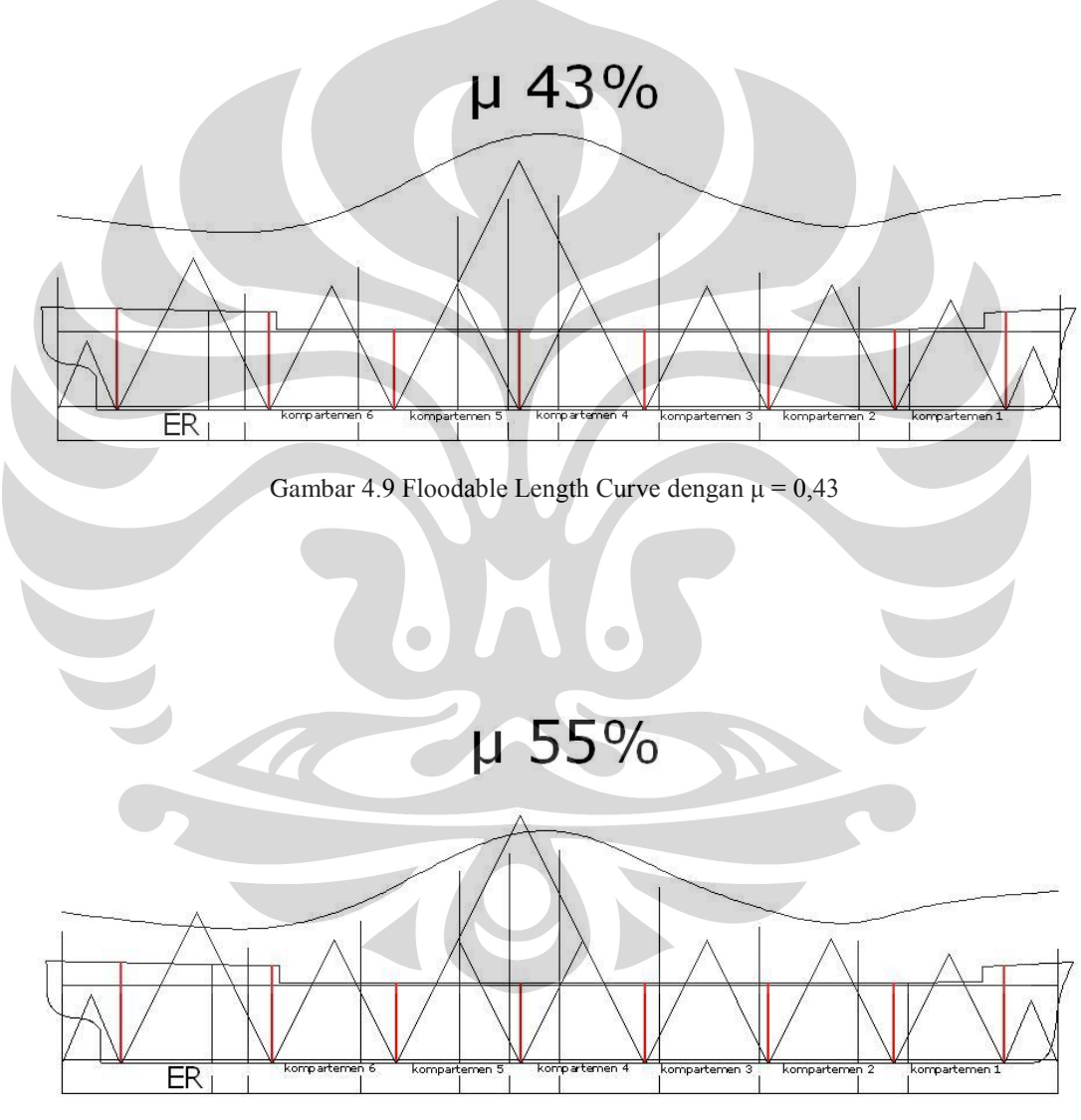

Gambar 4.10 Floodable Length Curve dengan  $\mu$  = 0,55

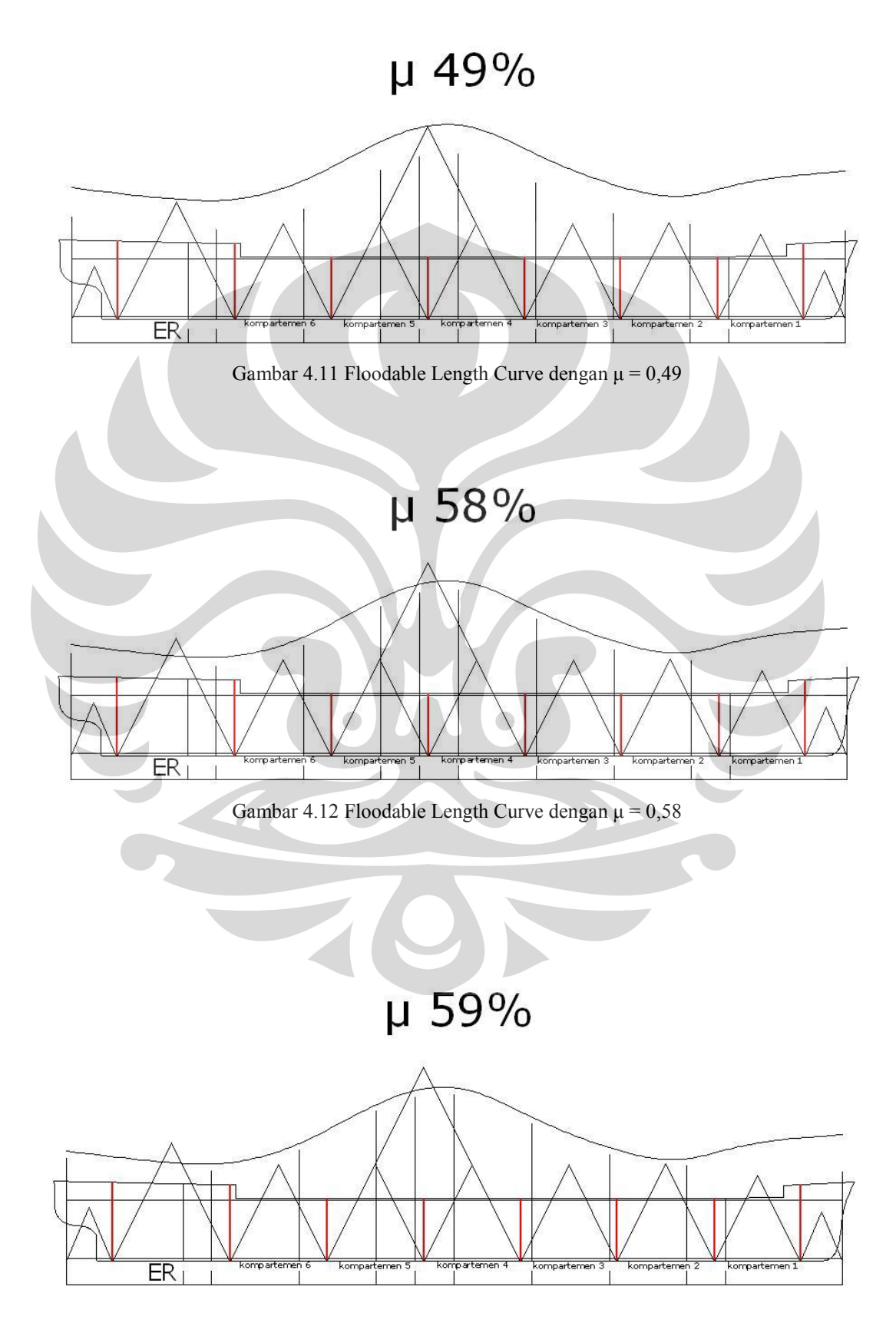

Gambar 4.13 Floodable Length Curve dengan  $\mu = 0.59$ 

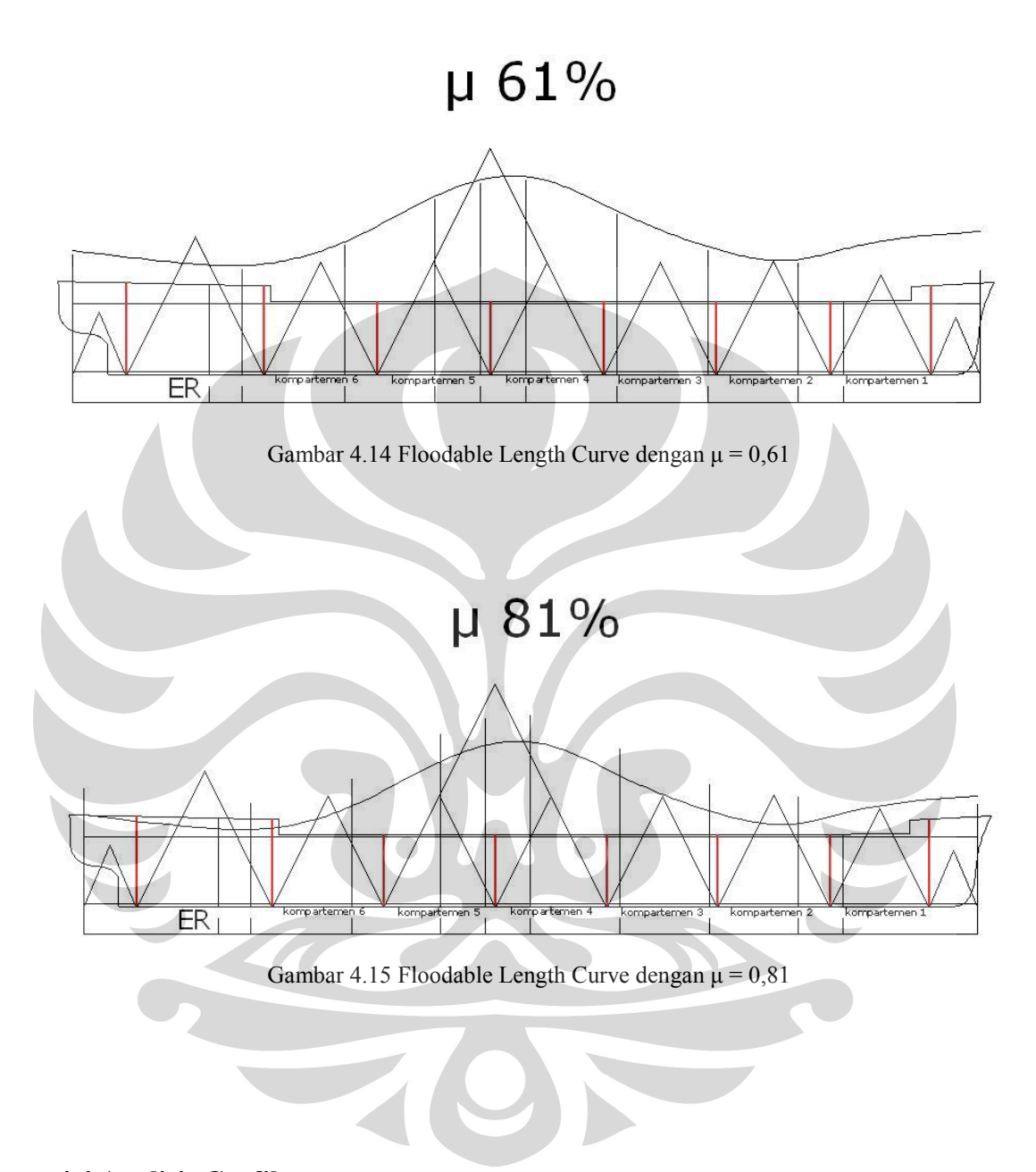

#### **4.4 Analisis Grafik**

Berdasarkan pada kurva floodable length hasil perhitungan dengan metode Webster untuk ruang muat, dapat kita amati bahwa tg  $\alpha = 2$  berada dibawah kurva. Sehingga kita dapat mengetahui bahwa kapal tidak akan tenggelam jika salah satu kompartemen mengalami kebocoran. Akan tetapi, jika 2 kompartemen mengalami kebocoran, maka kapal akan tenggelam. Hanya pada  $\mu = 0.43$  dan 0,49 jika kompartemen 4 dan 5 mengalami kebocoran kapal tidak akan tenggelam.

Untuk sekat kamar mesin (engine room), pada kondisi  $\mu = 0.81$  ternyata tg  $\alpha$  = 2 berada diatas kurva grafik floodable length nya. Dengan kondisi seperti ini, maka apabila terjadi kebocoran pada kamar mesin (engine room), kapal akan tenggelam.

#### **4.5 Analisis Hasil Percobaan**

Setelah melakukan percobaan 1, didapatkan hasil bahwa kapal tidak akan tenggelam apabila hanya 1 kompartemen saja yang mengalami kebocoran.

Akan tetapi untuk sekat Engine room, terdapat kecocokkan antara hasil perhitungan dengan menggunakan metode Webster dan hasil dari simulasi. Kalau dilihat dari grafik, sekat Engine room dimana tg  $\alpha = 2$  melewati kurva floodable length nya, yang berarti bahwa jika engine room mengalami kebocoran maka kapal akan tenggelam. Kenyataannya dari hasil simulasi, kapal memang tenggelam pada saat engine room mengalami kebocoran.

Dari hasil simulasi yang dilakukan, kapal model milik Teknik Perkapalan DTM FT UI ini tergolong dalam one compartment ship. Kapal akan tenggelam apabila 2 kompartemen mengalami kebocoran.

# **BAB 5 PENUTUP**

#### **5.1 Kesimpulan**

Dari penjelasan yang sudah dijabarkan pada bab sebelumnya, penulis menarik beberapa kesimpulan, diantaranya:

- 1. Permeability factor  $(\mu)$  untuk tiap-tiap kompartemen kapal adalah berbeda. Tergantung pada volume kompartemen dan volume muatan benda yang menempati kompartemen tersebut.
- 2. Dari hasil simulasi yang telah dilakukan, kapal model Teknik Perkapalan DTM FT UI tergolong dalam one compartment ship (1 kompartemen digenangi air belum tenggelam).
- 3. Perhitungan secara teoritis dan hasil simulasi menunjukkan kecocokan, contohnya untuk engine room, pada perhitungan dengan menggunakan metode Webster, didapat bahwa kapal akan tenggelam pada saat engine room mengalami kebocoran. Sedangkan pada simulasi yang telah dilakukan, kenyataannya memang kapal akan tenggelam. Jadi untuk engine room, baik pada kapal model maupun pada kapal yang sebenarnya memang perlu dijaga agar tidak terjadi kebocoran pada ruang ini.
- 4. Dari hasil penelitian didapat bahwa peletakkan sekat-sekat ruang muat dan engine room pada kapal model milik Teknik Perkapalan DTM FT UI sudah benar. Sehingga tujuan dari penelitian ini dapat tercapai dengan baik.

#### **5.2 Saran**

Saran untuk pengembangan penelitian lebih lanjut yang dapat penulis berikan, antara lain:

- 1. Penguasaan program komputer lebih ditingkatkan.
- 2. Menambah jumlah metode yang akan digunakan untuk membuat kurva floodable length, contohnya dengan metode Herner dan yang lainnya, sehingga lebih banyak variasi.

3. Meningkatkan ketelitian dalam melakukan perhitungan dan simulasi. Untuk penelitian selanjutnya, diharapkan kapal ini dapat two atau three compartment ship.

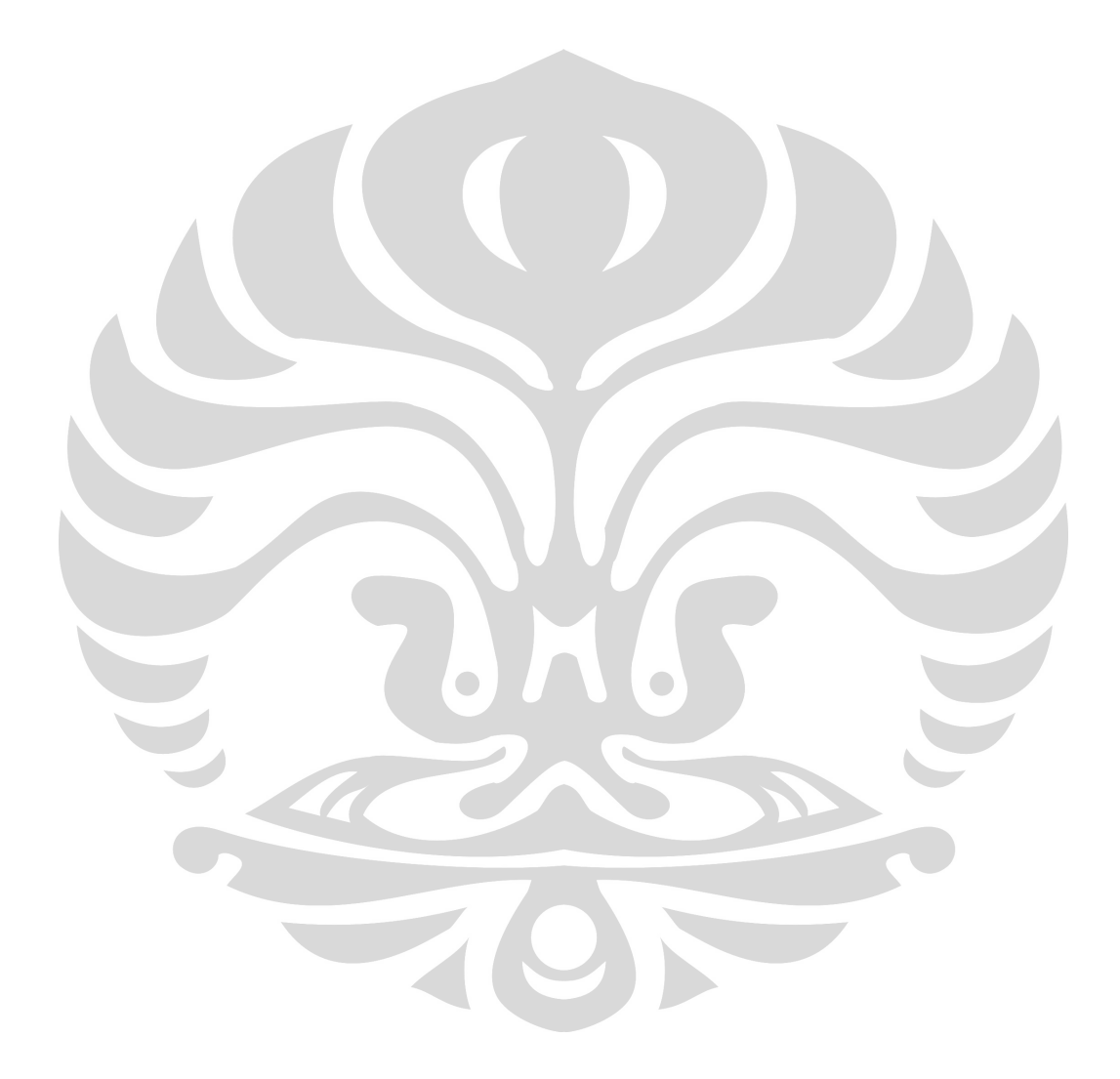

#### **DAFTAR REFERENSI**

- Talahatu, M.A. 1978. *Teori Merancang Kapal*. Departemen Teknik Mesin FTUI: Depok.
- M. Triwitono. *Merancang kapal lanjutan*.
- Wicaksono, Toni. (2004). *Diktat Teori Merancang Kapal*. Departemen Teknik Mesin FTUI: Depok.

http://202.90.195.156/kapal/gambar\_rancang\_bangun\_kapal/floodable\_length.pdf

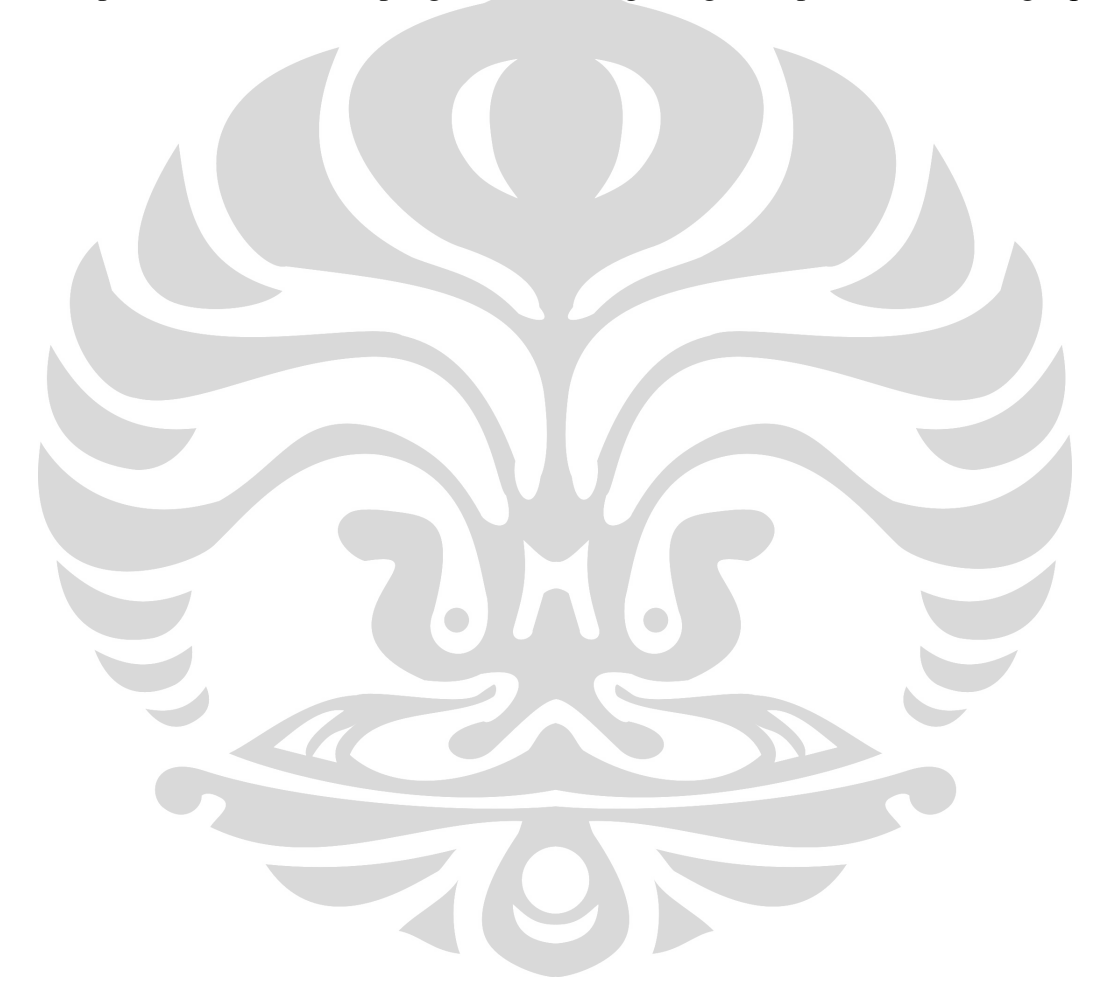

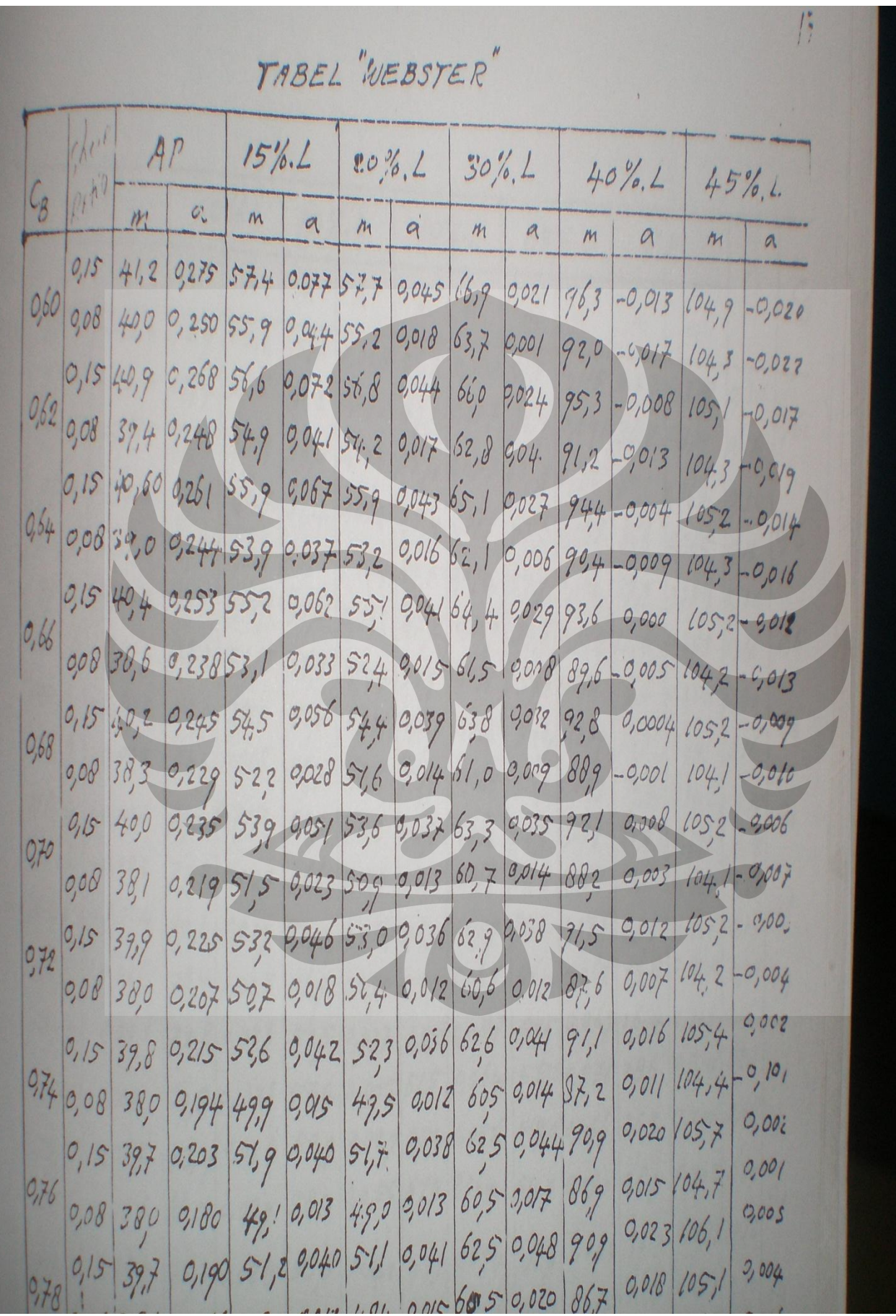

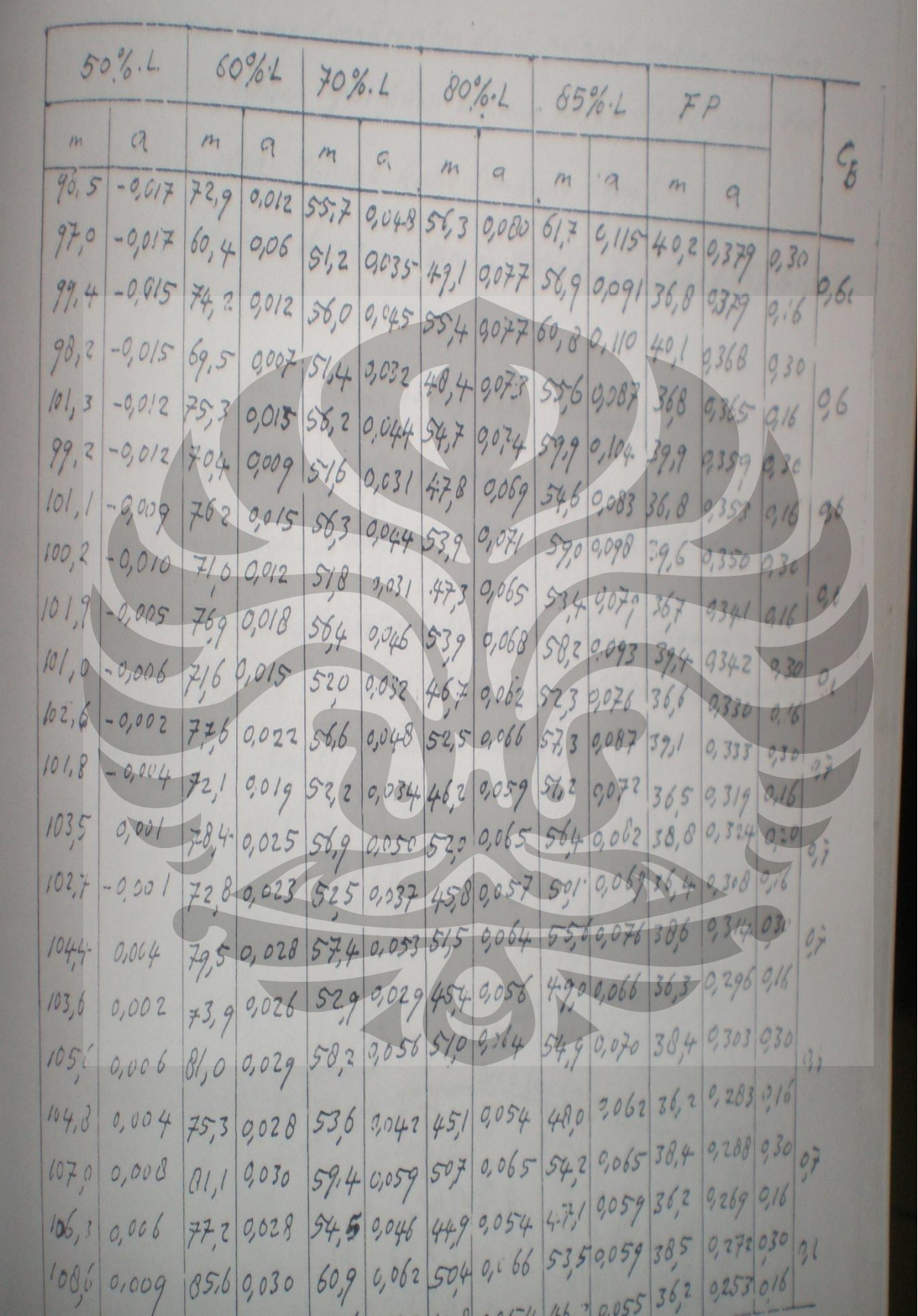